## **LAMPIRAN**

#### **LAMPIRAN 1 Surat Permohonan Izin Pengambilan Data**

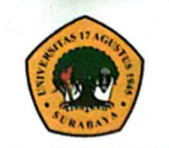

**Program Studi S1 Teknik Sipil Fakultas Teknik** Universitas 17 Agustus 1945 Surabava

Alamat : Jl. Semolowaru No. 45 Surabaya 60118 Homepage: www.sipil.untag-shy.ac.ld

Surabaya, 04 September 2023

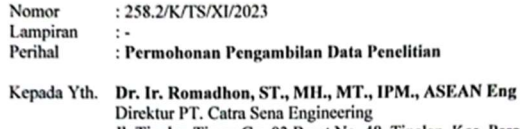

Jl. Tinalan Timur Gg. 03 Barat No, 48, Tinalan, Kec. Pesantren Kediri

#### Dengan Hormat,

Kami dari Program Studi Teknik Sipil Universitas 17 Agustus 1945 Surabaya, dengan ini mengajukan permohonan kepada Bapak/Ibu untuk dapat kiranya menerima mahasiswa/i kami berikut ini:

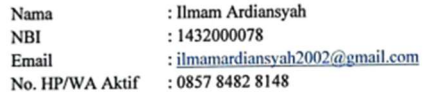

Program Studi: Teknik Sipil / S1

Periode Pelaksanaan: Semester Gasal 2023/2024

Untuk melaksanakan Pengambilan Data Penelitian Skripsi di instansi/perusahaan yang Bapak/Ibu pimpin.

'Pelaksanaan Penelitian Skripsi mahasiswa/mahasiswi Program Studi Teknik Sipil Universitas 17 Agustus 1945 Surabaya disesuaikan dengan jadwal yang ditentukan oleh instansi/perusahaan yang Bapak/Ibu pimpin.

Demikian permohonan ini kami sampaikan, atas perhatian dan kerja samanya kami ucapkan terima kasih.

> Mengetahui, Ka. Prodi Teknik Sipil

(Faradlillah Saves, ST., MT) NPP. 20430.15.0674

Hormat Kami, **Koordinator Tugas Akhir** 

tmawati, ST., MT) (Laily Endah<sup>1</sup> NPP. 20430.17.0762

#### LAMPIRAN 2 Surat Balasan Permohonan Izin Pengambilan Data

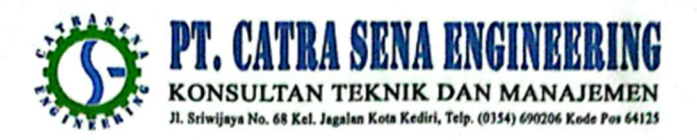

Kediri, 29 September 2023

Nomor : SB/4/UNTAG-SBY/CSE/IX/2023 Lampiran : 1 (satu) berkas : Perizinan Pengambilan Data Penelitian Perihal

Kepada:

Universitas 17 Agustus 1945 Surabaya Di

**KEDIRI** 

#### Dengan Hormat,

Berdasarkan Surat Nomor: 258.2/K/TS/XI/2023 tanggal 04 September 2023, perihal Permohonan Pengambilan Data Penelitian Skripsi. Perlu kami informasikan beberapa hal sbb

- 1. Pada prinsipnya kami tidak keberatan dan dapat menyetujui permohonan tersebut.
- 2. Izin pengambilan data di PT. Catra Sena Engineering.
- 3. Pengambilan data penelitian pada paket pekerjaan Peningkatan Ruas Jalan Banyakan -Tiron Kab, Kediri.

Demikian surat ini, atas perhatiannya kami ucapkan terimakasih.

Kediri, 29 September 2023 PT. CATRA SENA ENGINEERING

Direktur Utama

### LAMPIRAN 3 Lembar Bimbingan Tugas Akhir

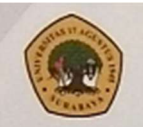

PROGRAM STUDI TEKNIK SIPIL<br>FAKULTAS TEKNIK<br>UNIVERSITAS 17 AGUSTUS 1945 SURABAYA

### **LEMBAR BIMBINGAN TUGAS AKHIR**

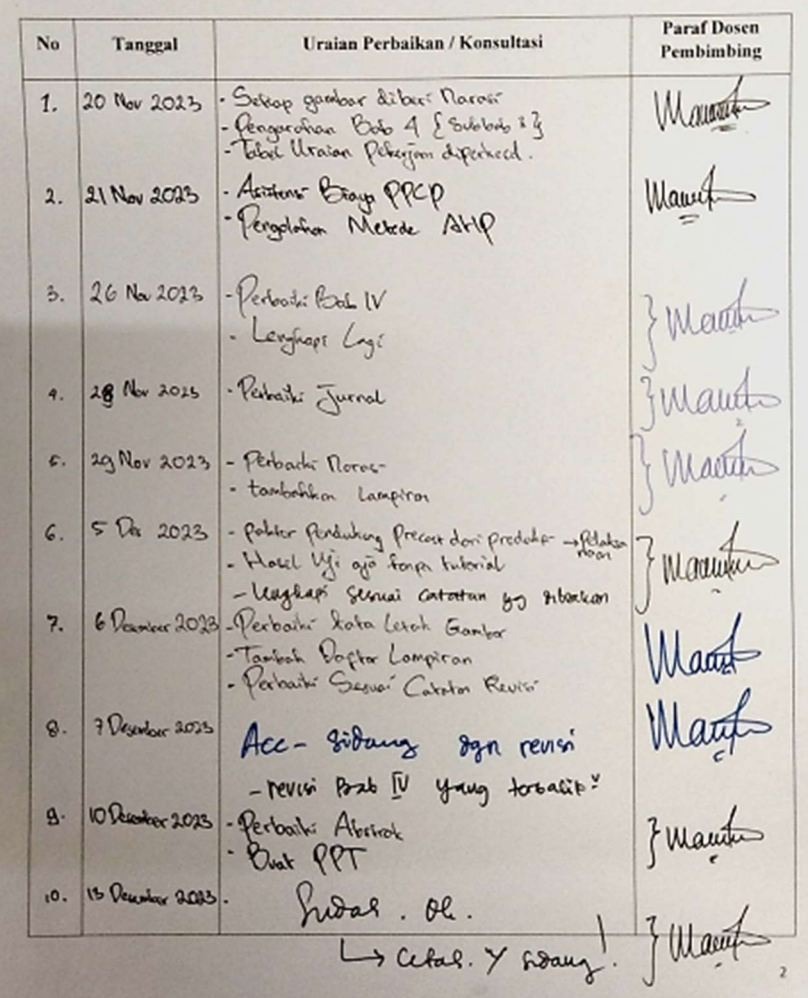

#### LAMPIRAN 4 Surat Rekomendasi Cetak Buku Tugas Akhir

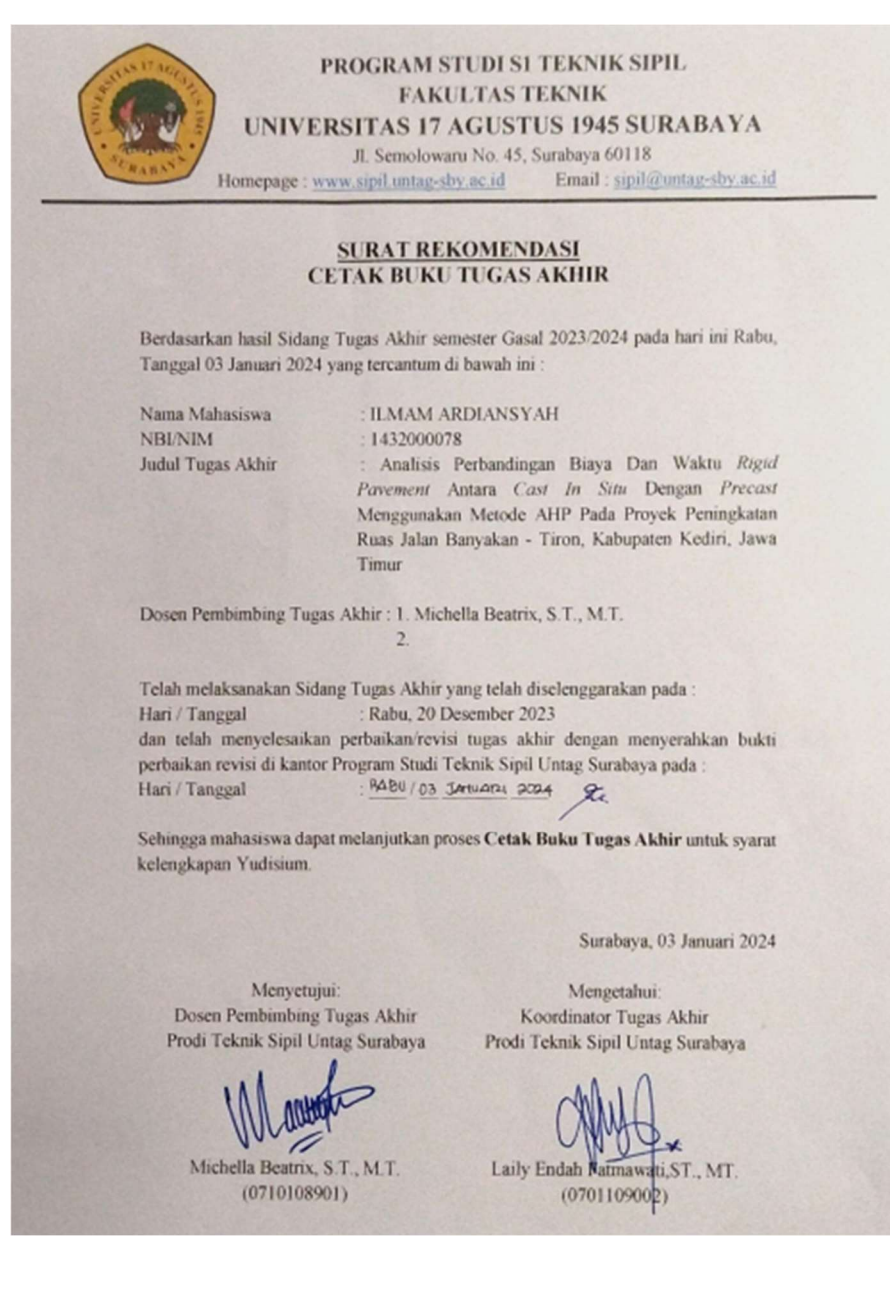

#### **LAMPIRAN 5 Kuesioner**

Halaman 1 dari 12

**RAHASIA** 

### KUISIONER PENELITIAN METODE ANALYHCAL HIERARCHY PROCESS (AHP)

#### Judul Penelitian:

" Analisis Perbandingan Biava Dan Waktu Rigid Pavement Antara Cast In Situ Dengan Precast Menggunakan Metode Ahp Pada Proyek Peningkatan Ruas Jalan Banyakan -Tiron, Kabupaten Kediri, Jawa Timur "

#### TUJUAN KUESINONER

Tujuan dari kuesioner ini adalah untuk menganalisis perbandingan biaya dan waktu antara 2 (dua) metode perkerasan kaku, yaitu antara metode Cast in Situ dengan Precast Prestress Concrete Pavement (PPCP) dengan studi kasus Proyek Peningkatan Ruas Jalan Banyakan - Tiron, Kabupaten Kediri, Jawa Timur.

#### **KEGUNAAN KUESIONER**

Data yang didapatkan dari kuesioner ini akan diolah dan digunakan sebagai data primer untuk membandingkan biaya dan waktu antara 2 (dua) metode perkerasan kaku, yaitu antara metode Cast in Situ dengan Precast Prestress Concrete Pavement (PPCP) dengan studi kasus Proyek Peningkatan Ruas Jalan Banyakan - Tiron, Kabupaten Kediri, Jawa Timur.

#### **KERAHASIAAN INFORMASI**

Seluruh informasi yang diberikan dalam kuesioner penelitian ini akan dirahasiakan dan hanya dipakai keperluan penelitian saja.

#### **DATA PENELITI**

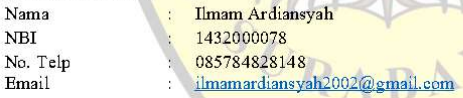

Apabila Bapak/Ibu memiliki pertanyaan mengenai penelitian ini maka Bapak/Ibu dapat menghubungi data peneliti diatas. Terimakasih atas kesediaan Bapak/Ibu dalam mengisi kuesioner ini. Semua informasi yang telah diberikan ini hanya akan digunakan untuk kepentingan penelitian saja dan dijamin kerahasiaannya.

Hormat saya,

Ilmam Ardiansyah 1432000078

**RAHASIA** 

#### **DATA RESPONDEN**

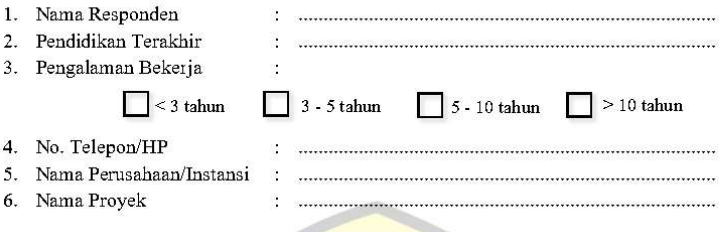

#### I. UMUM

Kepada Responden yang terhormat,

Dengan ini saya mengharapkan kesediaan waktu Anda untuk mengisi kuesionoer sesuai dengan penilaian Anda. Pertanyaan yang ada di kuesioner ini bertujuan untuk melengkapi pengolahan data penelitian dalam rangka penyusunan skripsi dengan judul:

 $17A$ 

" Analisis Perbandingan Biaya Dan Waktu Rigid Pavement Antara Cast In Situ Dengan Precast Menggunakan Metode Ahp Pada Proyek Peningkatan Ruas Jalan Banyakan -Tiron, Kabupaten Kediri, Jawa Timur "

Atas bantuan dan perhatiannya saya ucapkan Terima Kasih.

#### II. PETUNJUK PENGISIAN KUESIONER

Dalam pengisian kuesioner ini Bapak/Ibu/Saudara diharuskan menjawab pertanyaan perbandingan dengan melingkari nilai tertentu sesuai dengan skala penilai yang ada.

- 1. Penilain terdapat elemen elemen dinyatan secara numerik dengan skala 1 sampai 9
- 2. Angka-angka tersebut menunjukan suatu perbandingan dari dua elemen pernyataan dengan skala kuantitatif 1 sampai dengan 9, untuk menilai perbandingan tingkat intensitas kepentingan suatu elemen terhadap elemen yang lain dengan kriteria sebagai berikut:

#### **RAHASIA**

Halaman 3 dari 12

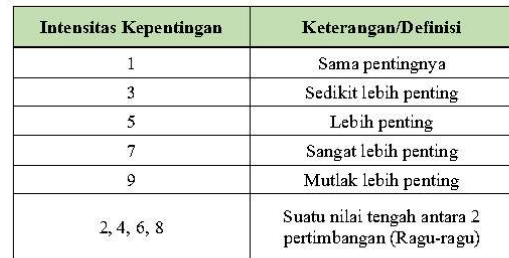

#### Keterangan:

- $\bullet$ Sama pentingnya (1) adalah kondisi dimana kedua kriteria tersebut memberikan konstribusi yang sama penting terhadap tujuan.
- Sedikit lebih penting (3) adalah kondisi dimana nampak nyata pentingnya kriteria ¥ (A) tersebut dibandingkan dengan kriteria (B) tetapi tidak begitu meyakinkan.
- Lebih penting (5) adalah kondisi dimana nampak jelas, nyata dan dalam beberapa  $\bullet$ peristiwa menunjukan bahwa kriteria (A) tersebut lebih penting dari kriteria (B).
- Sangat lebih penting (7) adalah kondisi dimana nampak jelas, nyata dan dalam beberapa peristiwa tertentu menunjukkan bahwa kriteria (A) tersebut jauh lebih penting dari kriteria (B).
- Mutlak lebih penting (9) adalah Kondisi dimana nampak jelas, nyata dan nampak terbukti secara menyakinkan dalam beberapa peristiwa menunjukkan bahwa kriteria (A) tersebut sangat penting dalam tingkat kemufakatan paling tinggi.
- Nilai Skala GENAP 2, 4, 6, 8 adalah suatu nilai tengah antara 2 pertimbangan dan dapat dikatakan RAGU-RAGU pada pertimbangan nilai skala diatas. S.
- Nilai dengan skala GANJIL dapat dikatakan PASTI.

#### Contoh:

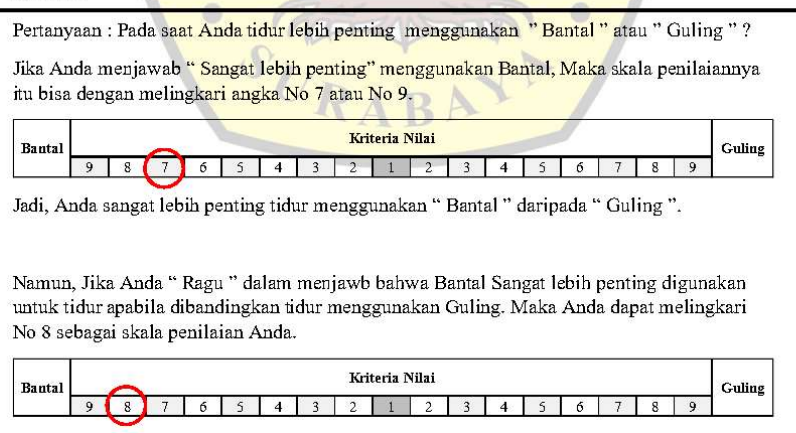

Halaman 4 dari 12

**RAHASIA** 

### ANALISIS PERBANDINGAN BIAYA DAN WAKTU RIGID PAVEMENT ANTARA CAST IN SITU DENGAN PRECAST MENGGUNAKAN METODE AHP PADA PROYEK PENINGKATAN RUAS JALAN BANYAKAN - TIRON, KABUPATEN KEDIRI, JAWA TIMUR

#### **KUESIONER LEVEL 1**

Ruas Banyakan - Tiron merupakan salah satu ruas jalan di kabupaten kediri yang menjadi akses jalan Bandar Udara Internasional Dhoho, Kediri. Dengan melihat keadaan tersebut tentunya intensitas pengguna Jalan Ruas Banyakan - Tiron meningkat, maka pemerintah Kabupaten Kediri berambisi untuk meningkatkan kualitas laik fungsi jalan.

#### Pertanyaan:

Jika Anda sebagai Pemilik Proyek Peningkatan Ruas Jalan Banyakan – Tiron, Kabupaten Kediri, Jawa Timur. Menurut Anda dari perbandingan beberapa kriteria dibawah ini manakah yang lebih penting?

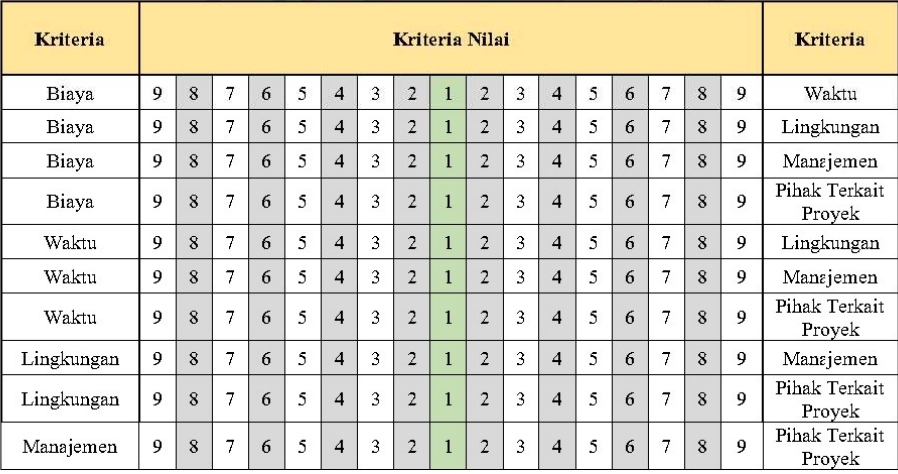

#### KUESIONER LEVEL 2

Ruas Banyakan - Tiron merupakan salah satu ruas jalan di kabupaten kediri yang menjadi akses jalan Bandar Udara Internasional Dhoho, Kediri. Dengan melihat keadaan tersebut tentunya intensitas pengguna Jalan Ruas Banyakan - Tiron meningkat, maka pemerintah Kabupaten Kediri berambisi untuk meningkatkan kualitas laik fungsi jalan.

#### Pertanyaan:

Jika Anda sebagai Pemilik Proyek Peningkatan Ruas Jalan Banyakan - Tiron, Kabupaten Kediri, Jawa Timur. Menurut Penilain Anda dari beberapa kriteria dan variabel dibawah ini manakah yang lebih penting dengan perbandingan tiap variabel dari masing-masing 5 (Lima) kriteria dan variabel antara Metode Cast in Situ (Konvensional) dengan Metode Precast Prestress Concrete Pavement (PPCP) untuk memecahkan masalah yang terjadi dengan cara atau metode yang lebih efisien dan efektif? 

 $\sim$  17.

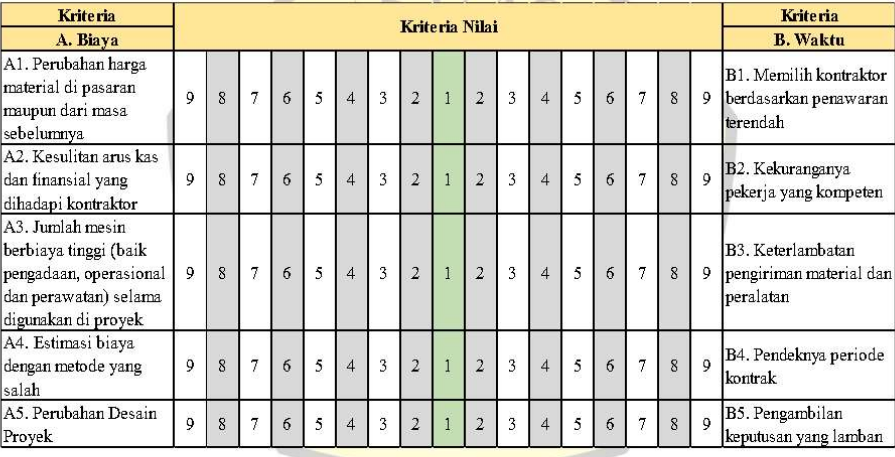

1. Kriteria Biaya dan Waktu

#### Halaman 6 dari 12

### RAHASIA

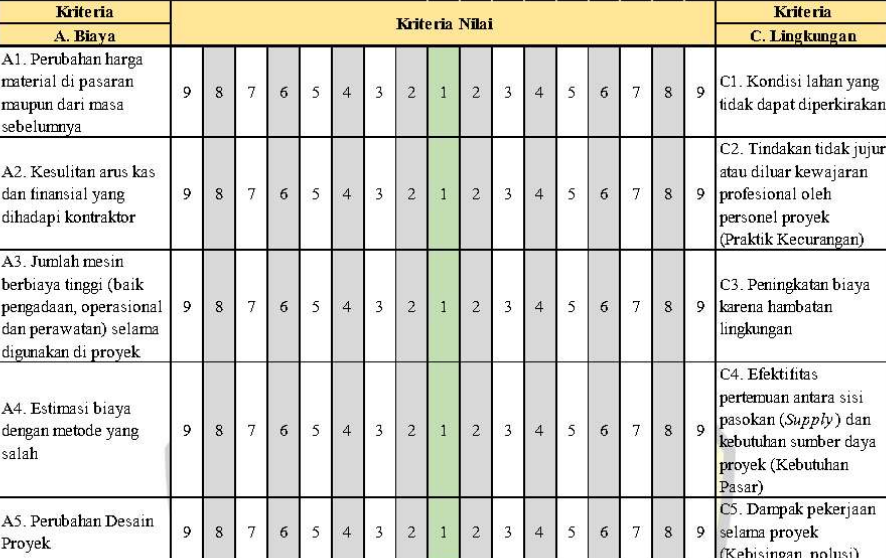

#### 2. Kriteria Biaya dan Lingkungan

3. Kriteria Biaya dan Kriteria Manajemen

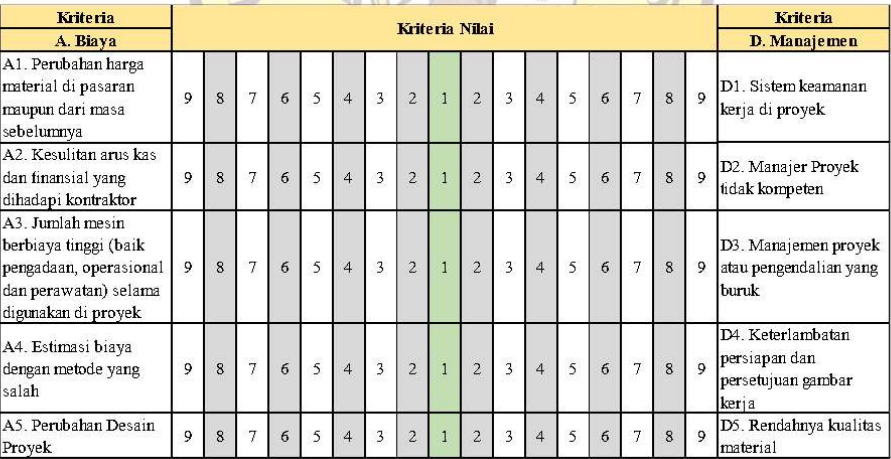

Universitas 17 Agustus 1945 Surabaya

 $\rightarrow$ 

П

#### Halaman 7 dari 12

### RAHASIA

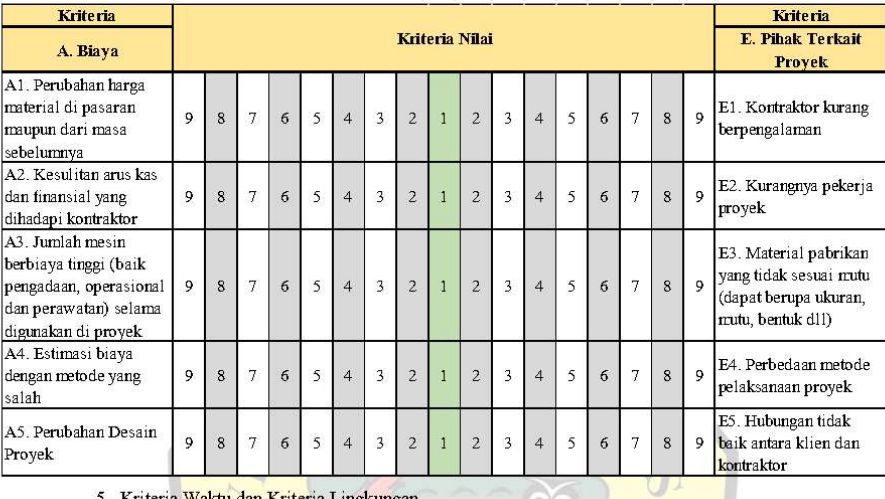

#### 4. Kriteria Biaya dan Kriteria Pihak Terkait Proyek

5. Kriteria Waktu dan Kriteria Lingkungan

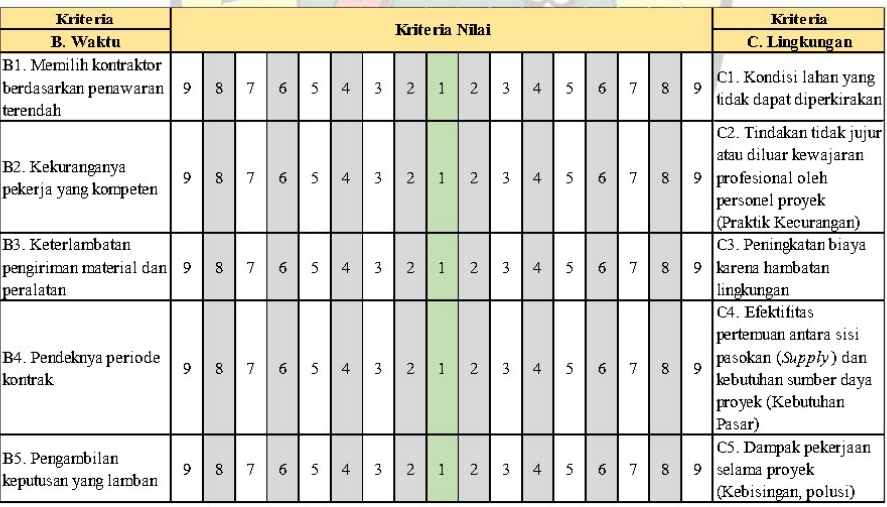

 $\infty$ 

### RAHASIA

#### Halaman 8 dari 12

#### 6. Kriteria Waktu dan Kriteria Manajemen

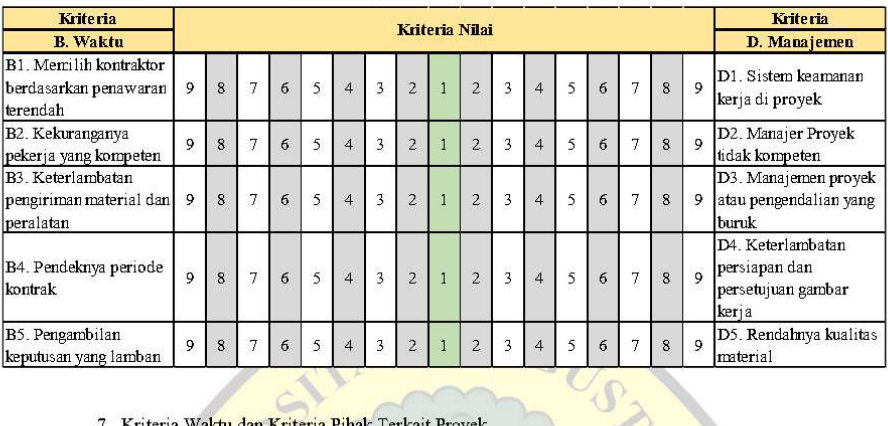

7. Kriteria Waktu dan Kriteria Pihak Terkait Proyek

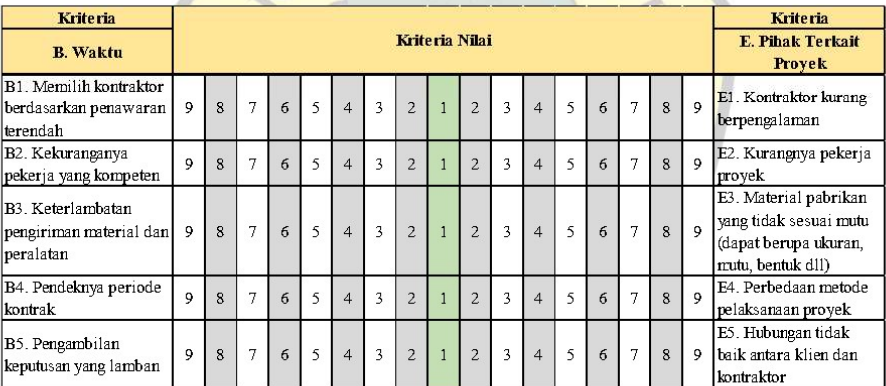

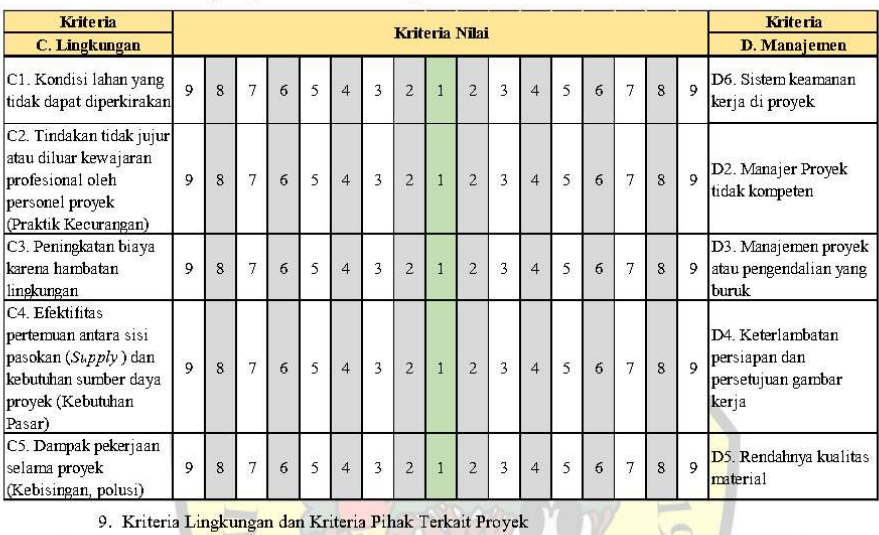

#### 8. Kriteria Lingkungan dan Kriteria Manajemen

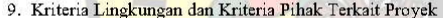

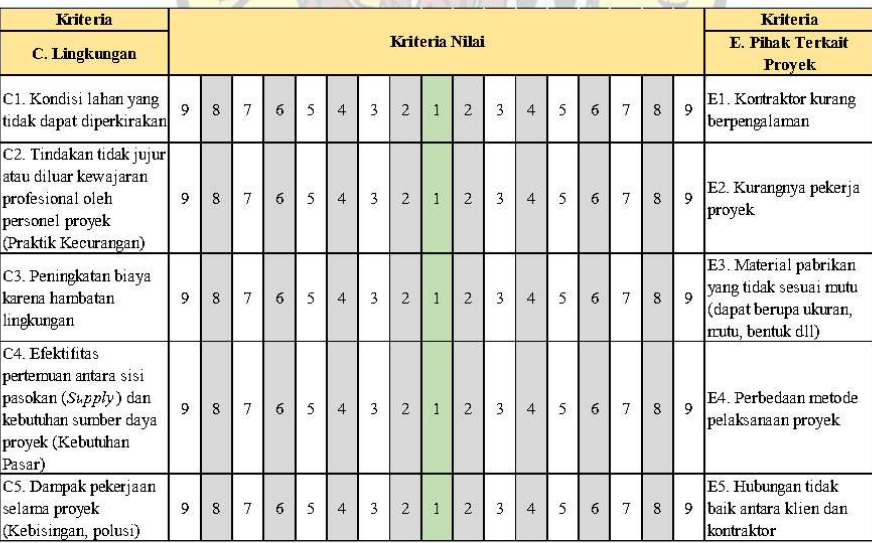

### RAHASIA

#### Halaman 10 dari 12

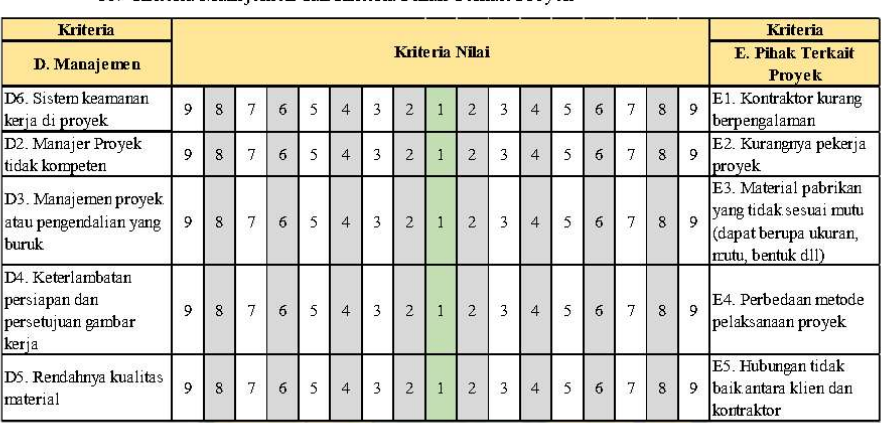

#### 10. Kriteria Manajemen dan Kriteria Pihak Terkait Proyek

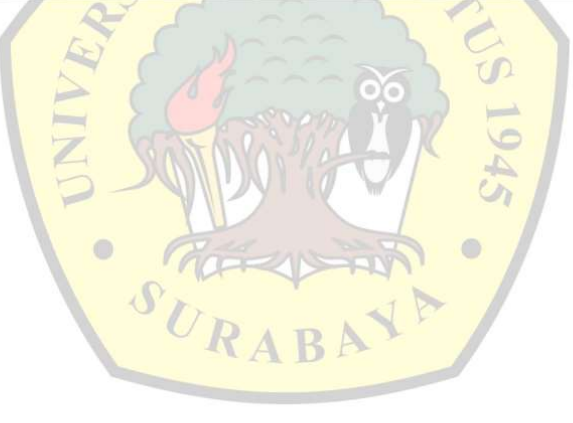

Halaman 11 dari 12

RAHASIA

#### KUESIONER LEVEL 3

Ruas Banyakan - Tiron merupakan salah satu ruas jalan di kabupaten kediri yang menjadi akses jalan Bandar Udara Internasional Dhoho, Kediri. Dengan melihat keadaan tersebut tentunya intensitas pengguna Jalan Ruas Banyakan - Tiron meningkat, maka pemerintah Kabupaten Kediri berambisi untuk meningkatkan kualitas laik fungsi jalan.

Pertanyaan:

Menurut Anda, dari beberapa kriteria dan variabel dibawah ini yang lebih efisien dan efektif menggunakan metode perkerasan kaku manakah untuk Proyek Peningkatan Ruas Jalan Banyakan -Tiron, Kabupaten Kediri, Jawa Timur?

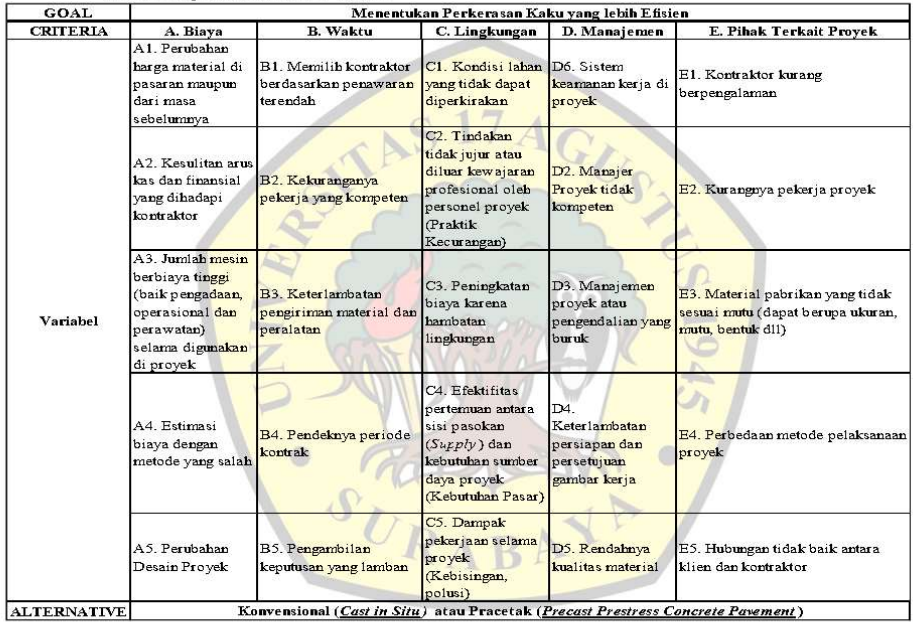

Lingkari Penilai Anda pada tiap baris dibawah ini.

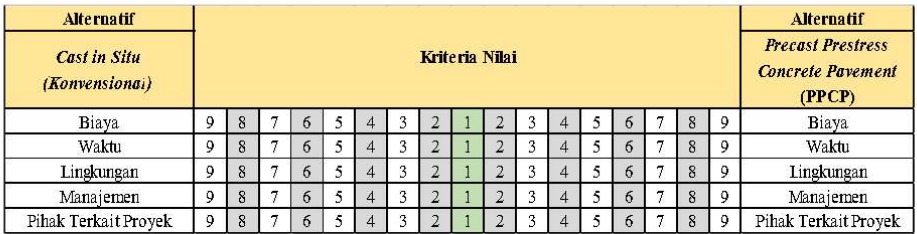

RAHASIA

Halaman 12 dari 12

# $7AG$ SEKIAND ANTERIMAKASIH

ATAS PARTISIPASI DAN KESEDIAN BAPAKA BU MELUANGKAN **WAKTU UNTUK MENGISI KUESIONER INI.** 

RAT

 $\sqrt{2}$ 

 $\circ$ 

 $\sqrt{2}$ 

## LAMPIRAN 6 Dokumentasi Pengisian Kuesioner

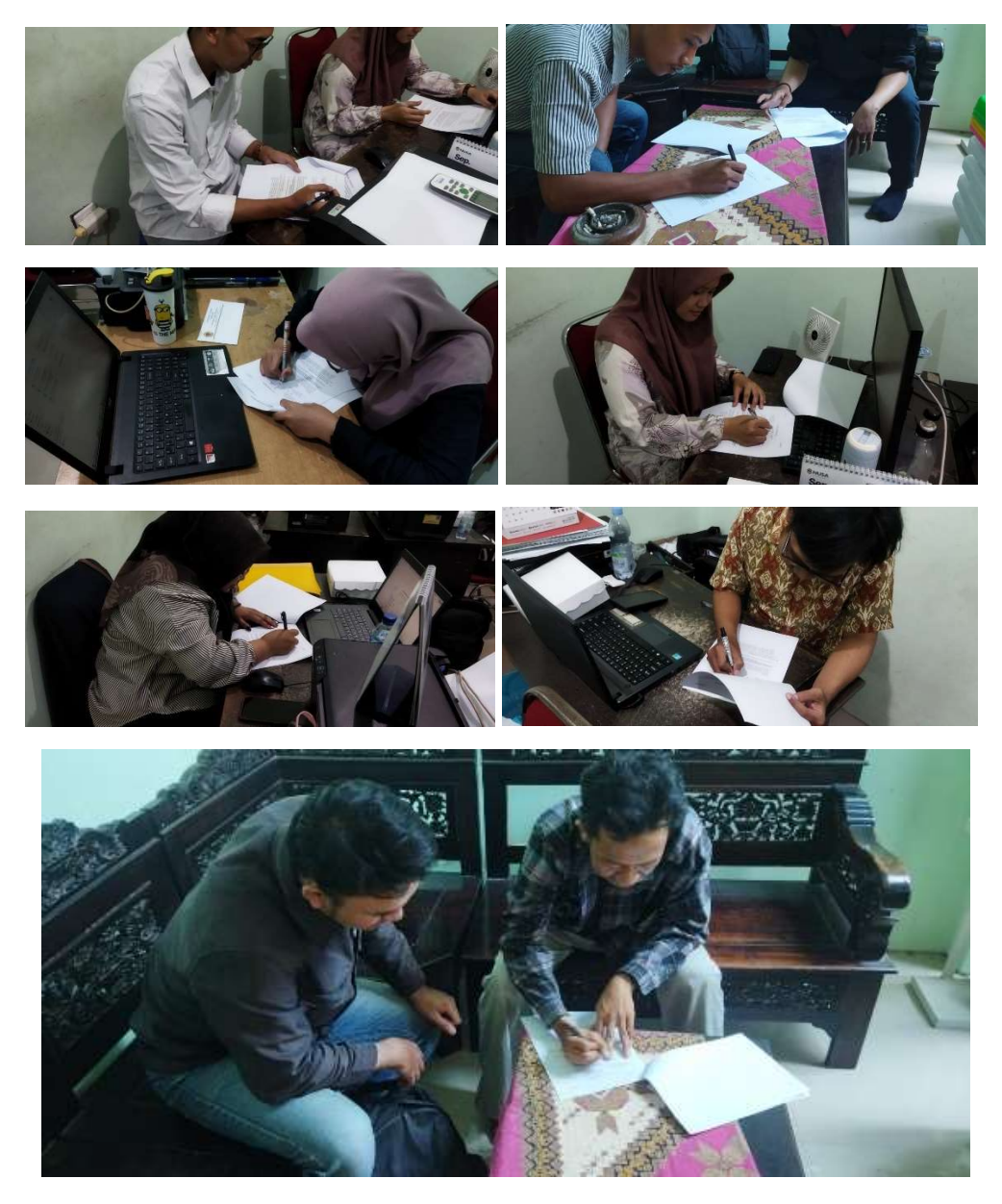

### LAMPIRAN 7 Tutorial Software SPSS

### 1) Tabulasi Data

Tabulasi data ini dilakukan dengan menggunakan bantuan Microsoft Excel dengan menginput nilai – nilai dari hasil pengisian responden yang telah didapat. Berikut contoh Tabulasi Data.

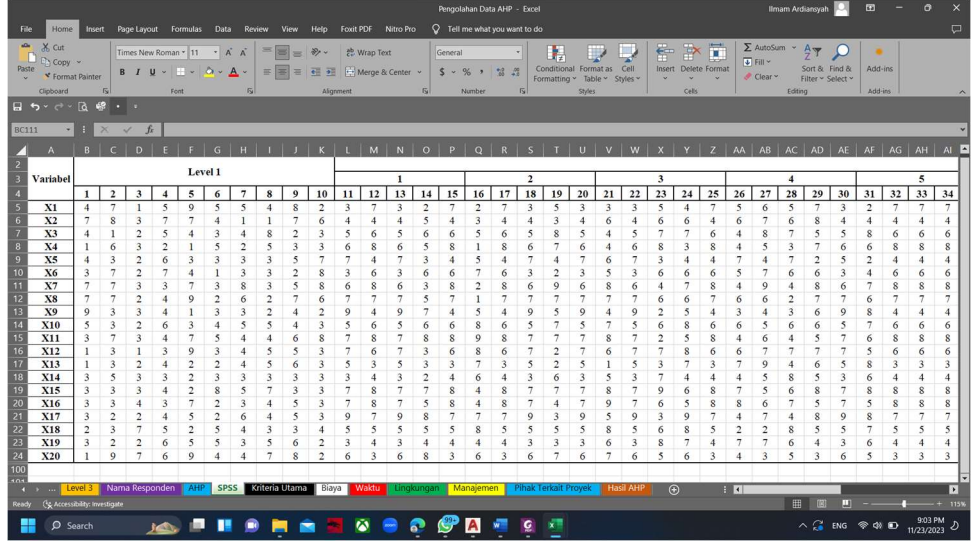

### 2) Input Data

Data kuesioner yang telah diinput ke Microsoft Excel selanjutnya diinputkan ke dalam software IBM SPSS, dengan mencopy nilai nya sampai totalnya.

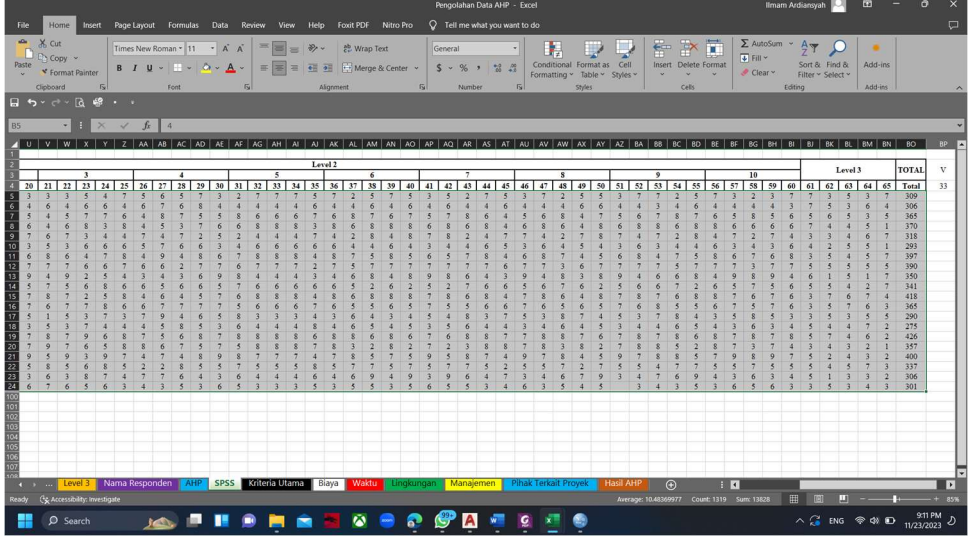

Kemudian paste kan atau tempel ke dalam software IBM SPSS.

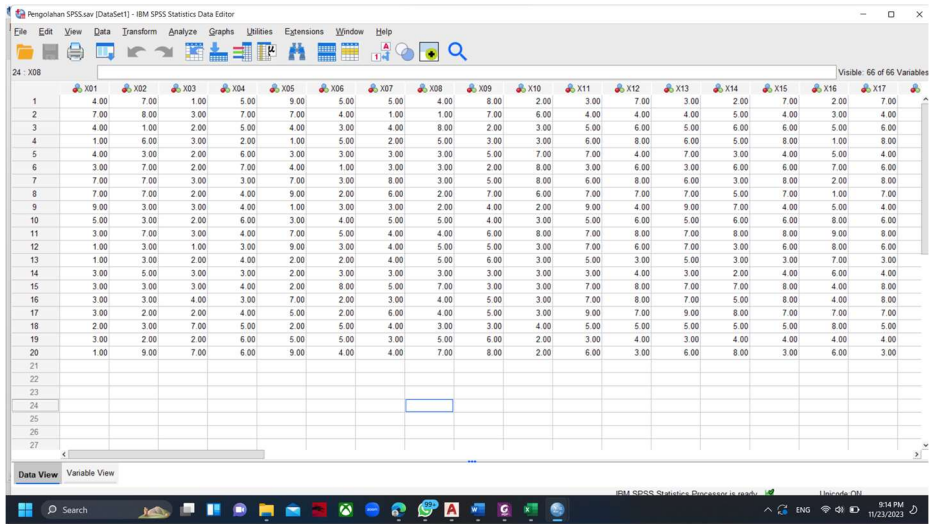

### 3) Uji Validitas

Setelah penginputan data selesai, maka dilakukan analisis validitas dengan IBM SPSS dengan meng klik menu Analyze yang berada pada menu bar. Kemudian pilih Correlation, lalu klik Bivariate.

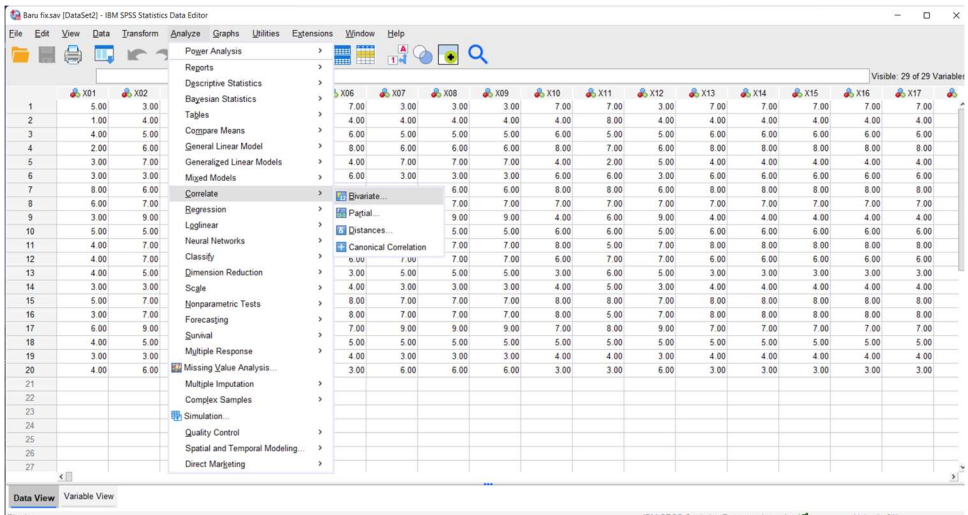

Kemudian, pilih semua variabel hingga total atau dengan meng- $klik$  CTRL + A, lalu dipindah ke sebelah kanan.

| Eile           | Edit             | View<br>昌                    | Data<br>m. | Transform<br><b>IP</b><br>$\rightarrow$ | Analyze<br>飅        | Graphs<br>盖电        | <b>Utilities</b><br>图环 | Extensions<br>商   | Window<br><b>All of the </b>     | Help      | $\frac{A}{14}$ $\odot$ $\odot$ $\odot$ |                                                                                  |          |       |                               |         |                                        |                     |             |                               |               |
|----------------|------------------|------------------------------|------------|-----------------------------------------|---------------------|---------------------|------------------------|-------------------|----------------------------------|-----------|----------------------------------------|----------------------------------------------------------------------------------|----------|-------|-------------------------------|---------|----------------------------------------|---------------------|-------------|-------------------------------|---------------|
|                |                  |                              |            |                                         |                     |                     |                        |                   |                                  |           |                                        |                                                                                  |          |       |                               |         |                                        |                     |             | Visible: 29 of 29 Variables   |               |
|                |                  | $\frac{1}{20}$ X01           |            | X02                                     | $\frac{2}{200}$ X03 | $\frac{2}{200}$ X04 |                        | $x_{05}$          | X06                              | $&$ $X07$ | <b>&amp; X08</b>                       | $\frac{2}{2}$ X09                                                                | $x_{10}$ | 25X11 | $\frac{2}{2}$ X <sub>12</sub> | $&$ X13 | $\frac{2}{20}$ X14                     | $&$ X <sub>15</sub> | $&$ X16     | $\frac{1}{2}$ X <sub>17</sub> | $\partial$    |
| $\mathbf{1}$   |                  |                              | 5.00       | 3.00                                    | 7.00                | 3.00                |                        | 7.00              | 7.00                             | 3.00      | 3.00                                   | 3.00                                                                             | 7.00     | 7.00  | 3.00                          | 7.00    | 7.00                                   | 7.00                | 7.00        | 7.00                          |               |
| $\overline{2}$ |                  |                              | 1.00       | 4.00                                    | 4.00                | 4.00                |                        | 4.00              | 4.00                             | 4.00      | 4.00                                   | 4.00                                                                             | 4.00     | 8.00  | 4.00                          | 4.00    | 4.00                                   | 4.00                | 4.00        | 4.00                          |               |
| $\overline{3}$ |                  |                              | 4.00       | 5.00                                    | 6.00                | 5.00                |                        |                   | <b>Bivariate Correlations</b>    |           |                                        |                                                                                  |          |       | $\times$                      | 6.00    | 6.00                                   | 6.00                | 6.00        | 6.00                          |               |
| $\overline{4}$ |                  |                              | 2.00       | 6.00                                    | 8.00                | 6.00                |                        |                   |                                  |           |                                        |                                                                                  |          |       |                               | 8.00    | 8.00                                   | 8.00                | 8.00        | 8.00                          |               |
| 5              |                  |                              | 3.00       | 7.00                                    | 4.00                | 7.00                |                        | $\approx$ X01     |                                  | $\sim$    |                                        | Variables:                                                                       |          |       | Options.                      | 4.00    | 4.00                                   | 4.00                | 4.00        | 4.00                          |               |
| $\mathbf{6}$   |                  |                              | 3.00       | 3.00                                    | 6.00                | 3.00                |                        | 2 X02             |                                  |           |                                        |                                                                                  |          |       | Style.                        | 6.00    | 6.00                                   | 6.00                | 6.00        | 6.00                          |               |
| $\overline{7}$ |                  |                              | 8.00       | 6.00                                    | 8.00                | 6.00                |                        | 2 × 03            |                                  |           |                                        |                                                                                  |          |       | Bootstrap.                    | 8.00    | 8.00                                   | 8.00                | 8.00        | 8.00                          |               |
| 8              |                  |                              | 6.00       | 7.00                                    | 7.00                | 7.00                |                        | $\approx$ X04     |                                  |           |                                        |                                                                                  |          |       |                               | 7.00    | 7.00                                   | 7.00                | 7.00        | 7.00                          |               |
| $\mathbf{Q}$   |                  |                              | 3.00       | 9.00                                    | 4.00                | 9.00                |                        | <b>8 XO5</b>      |                                  |           | $\blacklozenge$                        |                                                                                  |          |       | Confidence interval.          | 4.00    | 4.00                                   | 4.00                | 4.00        | 4.00                          |               |
| 10             |                  |                              | 5.00       | 5.00                                    | 6.00                | 5.00                |                        | 2 X06             |                                  |           |                                        |                                                                                  |          |       |                               | 6.00    | 6.00                                   | 6.00                | 6.00        | 6.00                          |               |
| 11             |                  |                              | 4.00       | 7.00                                    | 8.00                | 7.00                |                        | $\rightarrow$ X07 |                                  |           |                                        |                                                                                  |          |       |                               | 8.00    | 8.00                                   | 8.00                | 8.00        | 8.00                          |               |
| 12             |                  |                              | 4.00       | 7.00                                    | 6.00                | 7.00                |                        | <b>2 X08</b>      |                                  |           |                                        |                                                                                  |          |       |                               | 6.00    | 6.00                                   | 6.00                | 6.00        | 6.00                          |               |
| 13             |                  |                              | 4.00       | 5.00                                    | 3.00                | 5.00                |                        |                   | <b>Correlation Coefficients</b>  |           |                                        |                                                                                  |          |       |                               | 3.00    | 3.00                                   | 3.00                | 3.00        | 3.00                          |               |
| 14             |                  |                              | 3.00       | 3.00                                    | 4.00                | 3.00                |                        |                   | Pearson Kendall's tau-b Spearman |           |                                        |                                                                                  |          |       |                               | 4.00    | 4.00                                   | 4.00                | 4.00        | 4.00                          |               |
| 15             |                  |                              | 5.00       | 7.00                                    | 8.00                | 7.00                |                        |                   |                                  |           |                                        |                                                                                  |          |       |                               | 8.00    | 8.00                                   | 8.00                | 8.00        | 8.00                          |               |
| 16             |                  |                              | 3.00       | 7.00                                    | 8.00                | 7.00                |                        |                   | Test of Significance             |           |                                        |                                                                                  |          |       |                               | 8.00    | 8.00                                   | 8.00                | 8.00        | 8.00                          |               |
| 17             |                  |                              | 6.00       | 9.00                                    | 7.00                | 9.00                |                        |                   | ⊙ Iwo-tailed ○ One-tailed        |           |                                        |                                                                                  |          |       |                               | 7.00    | 7.00                                   | 7.00                | 7.00        | 7.00                          |               |
| 18             |                  |                              | 4.00       | 5.00                                    | 5.00                | 5.00                |                        |                   |                                  |           |                                        |                                                                                  |          |       |                               | 5.00    | 5.00                                   | 5.00                | 5.00        | 5.00                          |               |
| 19             |                  |                              | 3.00       | 3.00                                    | 4.00                | 3.00                |                        |                   |                                  |           |                                        | √ Elag significant correlations is Show only the lower triangle of Show diagonal |          |       |                               | 4.00    | 4.00                                   | 4.00                | 4.00        | 4.00                          |               |
| 20             |                  |                              | 4.00       | 6.00                                    | 3.00                | 6.00                |                        |                   |                                  |           | Paste                                  | Reset<br>Cancel                                                                  | Help     |       |                               | 3.00    | 3.00                                   | 3.00                | 3.00        | 3.00                          |               |
| 21             |                  |                              |            |                                         |                     |                     |                        |                   |                                  |           |                                        |                                                                                  |          |       |                               |         |                                        |                     |             |                               |               |
| 22             |                  |                              |            |                                         |                     |                     |                        |                   |                                  |           |                                        |                                                                                  |          |       |                               |         |                                        |                     |             |                               |               |
| 23             |                  |                              |            |                                         |                     |                     |                        |                   |                                  |           |                                        |                                                                                  |          |       |                               |         |                                        |                     |             |                               |               |
| 24             |                  |                              |            |                                         |                     |                     |                        |                   |                                  |           |                                        |                                                                                  |          |       |                               |         |                                        |                     |             |                               |               |
| 25             |                  |                              |            |                                         |                     |                     |                        |                   |                                  |           |                                        |                                                                                  |          |       |                               |         |                                        |                     |             |                               |               |
| 26             |                  |                              |            |                                         |                     |                     |                        |                   |                                  |           |                                        |                                                                                  |          |       |                               |         |                                        |                     |             |                               |               |
| 27             |                  | $\left\langle \right\rangle$ |            |                                         |                     |                     |                        |                   |                                  |           |                                        |                                                                                  |          |       |                               |         |                                        |                     |             |                               | $\mathcal{L}$ |
|                | <b>Data View</b> | Variable View                |            |                                         |                     |                     |                        |                   |                                  |           |                                        |                                                                                  |          |       |                               |         |                                        |                     |             |                               |               |
|                |                  |                              |            |                                         |                     |                     |                        |                   |                                  |           |                                        |                                                                                  |          |       |                               |         | IRM SDSS Statistics Processor is ready |                     | Lloicode ON |                               |               |

Setelah itu, ceklis Pearson pada Correlation Coefficients dan ceklis Two-Tailed pada Test of Significance kemudian klik OK.

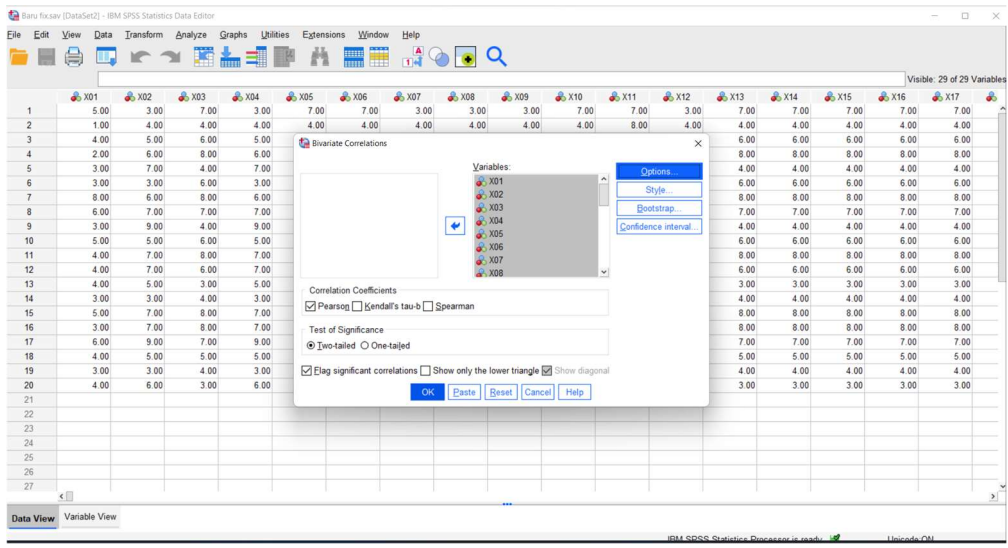

Setelah semua tahapan uji validitas dilakukan maka akan menghasilkan tabel dengan tampilan jendela baru, seperti gambar dibawah ini.

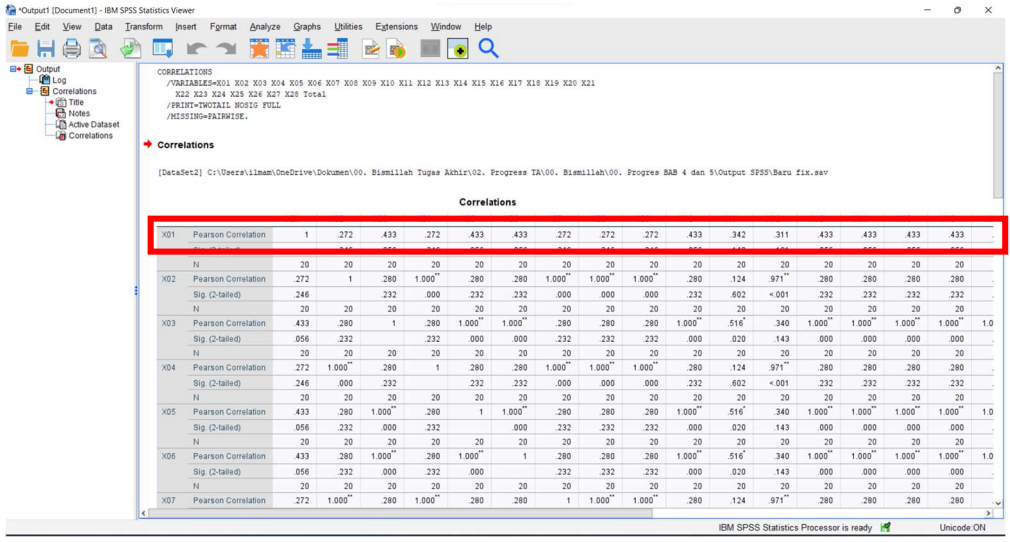

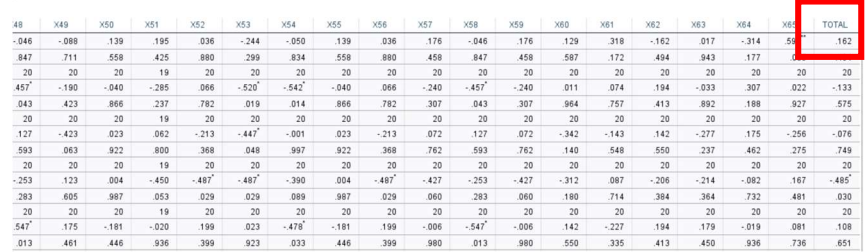

Kemudian, angka yang digunakan dalam uji validitas ini yaitu dengan melihat baris pada tabel Pearson Correlation dan pada kolom Total seperti pada gambar di atas.

### 4) Uji Reliabilitas

Kemudian, pada tahapan ini yaitu tahapan melakukan analisis pengujian data menggunakan software IBM SPSS untuk mengetahui nilai Cronbach's Alpha atau hasil uji Reliabilitas. Dengan meng klik menu Analyze yang berada pada menu bar atas, kemudian pilih scale, lalu pilih Realibility Analyze.

| Eile<br>Edit | View                     | Data                     | Transform  |                     | Insert           | Format                           | Analyze                                                           | Graphs                         | Utilities | Extensions    | Window                                                                                      | Help        |             |            |                                    |           |             |              |             |                       |            |            |                      |
|--------------|--------------------------|--------------------------|------------|---------------------|------------------|----------------------------------|-------------------------------------------------------------------|--------------------------------|-----------|---------------|---------------------------------------------------------------------------------------------|-------------|-------------|------------|------------------------------------|-----------|-------------|--------------|-------------|-----------------------|------------|------------|----------------------|
|              | 負                        | Q                        |            |                     | <b>IF</b>        | $\rightarrow$                    |                                                                   | Power Analysis                 |           |               |                                                                                             | $\bullet$ Q |             |            |                                    |           |             |              |             |                       |            |            |                      |
| 日 图 Output   |                          |                          |            |                     |                  |                                  | Reports                                                           |                                |           | x             |                                                                                             |             |             |            |                                    |           |             |              |             |                       |            |            |                      |
|              | <b>DE</b> Log            |                          |            |                     |                  |                                  |                                                                   | <b>Descriptive Statistics</b>  |           | $\rightarrow$ |                                                                                             |             |             |            |                                    |           |             |              |             |                       |            |            |                      |
|              | <b>B</b> Correlations    |                          |            |                     |                  |                                  |                                                                   | <b>Bayesian Statistics</b>     |           | $\rightarrow$ |                                                                                             |             |             |            |                                    |           |             |              |             |                       |            |            |                      |
|              | $+$ (2) Title<br>R Notes |                          |            |                     |                  |                                  | <b>Tables</b>                                                     |                                |           | ,             |                                                                                             |             |             |            |                                    |           |             |              |             |                       |            |            |                      |
|              |                          | <b>UT</b> Active Dataset |            |                     |                  |                                  |                                                                   | Compare Means                  |           | $\rightarrow$ |                                                                                             |             |             |            |                                    |           |             |              |             |                       |            |            |                      |
|              |                          | Correlations             |            |                     |                  |                                  | General Linear Model                                              |                                |           | $\rightarrow$ |                                                                                             |             |             |            |                                    |           |             |              |             |                       |            |            |                      |
|              |                          |                          |            |                     |                  |                                  |                                                                   | Generalized Linear Models      |           | $\mathcal{L}$ |                                                                                             |             |             |            |                                    |           |             |              |             |                       |            |            |                      |
|              |                          |                          |            |                     |                  | n S\Output SPSS\Baru fix         | Mixed Models                                                      |                                |           | ,             |                                                                                             |             |             |            |                                    |           |             |              |             |                       |            |            |                      |
|              |                          |                          |            |                     |                  |                                  | Correlate                                                         |                                |           | $\rightarrow$ |                                                                                             |             |             |            |                                    |           |             |              |             |                       |            |            |                      |
|              |                          |                          |            |                     |                  |                                  | Regression                                                        |                                | ,         |               |                                                                                             |             |             |            |                                    |           |             |              |             |                       |            |            |                      |
|              |                          |                          |            | X11                 |                  | X12                              | Loglinear                                                         |                                |           | ٠             | X17                                                                                         | X18         | X19         | X20        | X21                                | X22       | X23         | X24          | X25         | X26                   | X27        | X28        | Total                |
|              |                          |                          |            | .342                |                  | .311                             | Neural Networks<br>Classify<br><b>Dimension Reduction</b>         | ×.                             | ,433      | .272          | .433                                                                                        | .272        | .433        | .249       | .433                               | .116      | ,433        | .272         | .272        | .705                  | .494       |            |                      |
|              |                          |                          |            | .140                |                  | .181                             |                                                                   | $\lambda$                      | .056      | .246          | .056                                                                                        | 246         | .056        | .290       | .056                               | .625      | .056        | .246         | .246        | 4.001                 | .027       |            |                      |
|              |                          |                          |            | 20                  |                  | 20                               |                                                                   |                                | 20        | 20            | 20                                                                                          | 20          | 20          | 20         | 20                                 | 20        | 20          | 20           | 20          | 20                    | 20         |            |                      |
|              |                          |                          |            | .124                |                  | $.971$ "                         |                                                                   |                                | $\lambda$ | 280           | 1.000"                                                                                      | .280        | 1.000"      | .280       | .899"                              | .280      | 479         | .280         | 1.000       | 1.000                 | .192       | .738       |                      |
|              |                          |                          |            | .602                |                  | 001                              | Scale<br>Nonparametric Tests                                      |                                |           | $\rightarrow$ | Reliability Analysis.                                                                       |             |             |            | 32                                 | 001       | .232        | .033         | .232        | .000                  | .000       | .418       | 5.001                |
|              |                          |                          |            |                     | 20               | 20                               |                                                                   |                                |           | $\rightarrow$ | Weighted Kappa                                                                              |             |             |            | 20<br>$\overline{a}$               | 20        | 20          | 20           | 20          | 20                    | 20         | 20         | 20                   |
|              |                          |                          |            | $.516$ <sup>*</sup> |                  | .340                             | Forecasting                                                       |                                |           |               | 1.000<br>1.000<br>$\lambda$<br>417<br>.393<br>.280<br>Multidimensional Unfolding (PREFSCAL) |             |             |            |                                    |           |             | 280          | .816        | .849                  |            |            |                      |
|              |                          |                          |            | .020                |                  | .143                             | Survival<br>Multiple Response<br><b>B2</b> Missing Value Analysis |                                |           | $\rightarrow$ | Multidimensional Scaling (PROXSCAL)                                                         |             |             |            | 10 <sup>1</sup><br>20 <sub>1</sub> | .067      | .000        | .086         | .000        | .232                  | 232        | 4.001      | 4.001                |
|              |                          |                          |            | 20                  |                  | 20                               |                                                                   |                                |           | ٠             | Multidimensional Scaling (ALSCAL)                                                           |             |             |            |                                    | 20        | 20          | 20           | 20          | 20                    | 20         | 20         | 20                   |
|              |                          |                          |            | .124                |                  | $.971$ "                         |                                                                   |                                |           |               |                                                                                             |             |             |            |                                    | .899"     | .280        | 479          | .280        | $1.000$ <sup>**</sup> | 1.000      | .192       | .738"                |
|              |                          |                          |            | .602                |                  | 001                              |                                                                   | Multiple Imputation            |           | ×.            | .232                                                                                        | .000        | .232        | .000       | .232                               | 001       | .232        | .033         | .232        | .000                  | .000       | .418       | 5001                 |
|              |                          |                          |            | 20<br>.516'         |                  | 20<br>.340                       |                                                                   | Complex Samples                |           | $\lambda$     | 20<br>1.000                                                                                 | 20<br>.280  | 20<br>1.000 | 20<br>.280 | 20<br>1.000                        | 20<br>417 | 20<br>1.000 | 20           | 20<br>1.000 | 20<br>.280            | 20         | 20<br>.816 | 20<br>.849"          |
|              |                          |                          |            | .020                |                  |                                  | Simulation                                                        |                                |           |               | .000                                                                                        | .232        | .000        | .232       | .000                               | .067      | .000        | .393<br>.086 | .000        | .232                  | 280<br>232 | 001        | 4.001                |
|              |                          |                          |            |                     | .143<br>20<br>20 | Quality Control<br>$\rightarrow$ |                                                                   |                                |           | 20            | 20                                                                                          | 20          | 20          | 20         | 20                                 | 20        | 20          | 20           | 20          | 20                    | 20         | 20         |                      |
|              |                          |                          |            | .516'               |                  | .340                             |                                                                   | Spatial and Temporal Modeling. |           |               | 1.000                                                                                       | .280        | 1.000"      | .280       | 1.000                              | 417       | 1.000"      | .393         | 1.000       | .280                  | 280        | .816       | $.849$ <sup>**</sup> |
|              |                          |                          |            | .020                |                  | .143                             |                                                                   | Direct Marketing               |           | ٠             | .000                                                                                        | .232        | .000        | .232       | .000                               | .067      | .000        | .086         | .000        | .232                  | 232        | 001        | 5001                 |
|              |                          |                          |            |                     | 20               | 20                               | 20                                                                | 20                             | 20        | 20            | 20                                                                                          | 20          | 20          | 20         | 20                                 | 20        | 20          | 20           | 20          | 20                    | 20         | 20         | 20                   |
|              |                          |                          |            | .124                |                  | $971$ "                          | 280                                                               | .280                           | .280      | 280           | 280                                                                                         | 1.000       | 280         | $1.000$ "  | .280                               | .899"     | 280         | 479          | .280        | 1.000                 | 1.000      | .192       | .738"                |
|              |                          |                          | $\epsilon$ |                     |                  |                                  |                                                                   |                                |           |               |                                                                                             |             |             |            |                                    |           |             |              |             |                       |            |            |                      |

Kemudian, pilih semua variabel kecuali TOTAL, lalu pindahkan ke kanan.

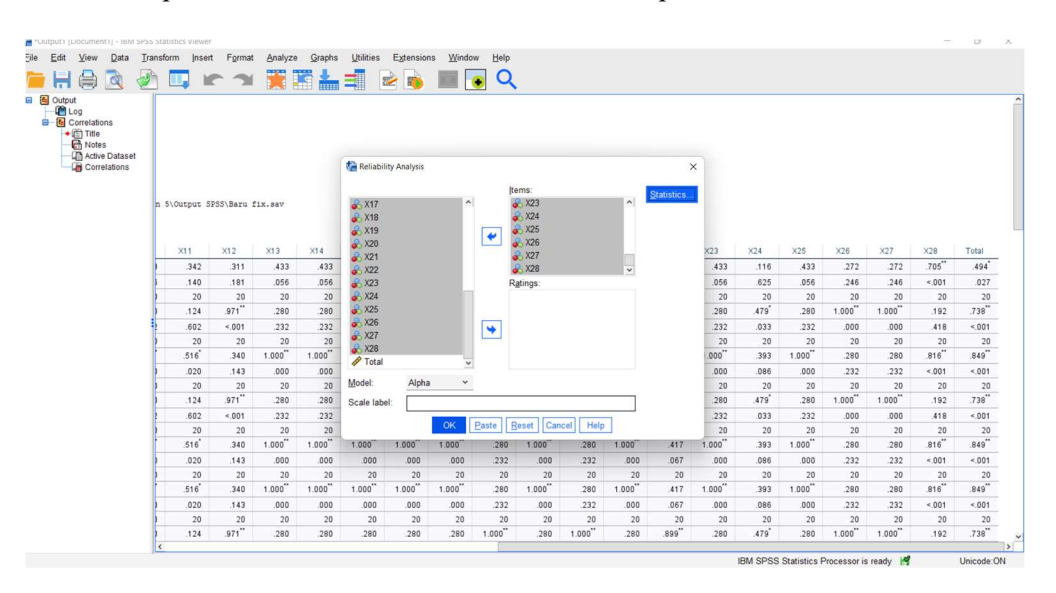

Setelah itu, klik Statistics. Kemudian akan muncul jendela baru. Lalu Ceklis Scale if item deleted pada bagian Descriptives for. Kemudian pilih Countinue dan pilih OK.

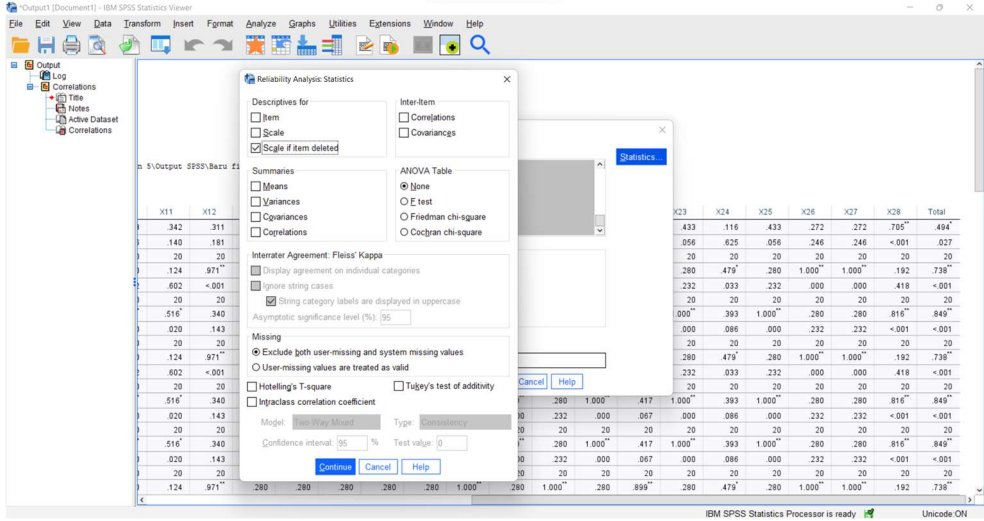

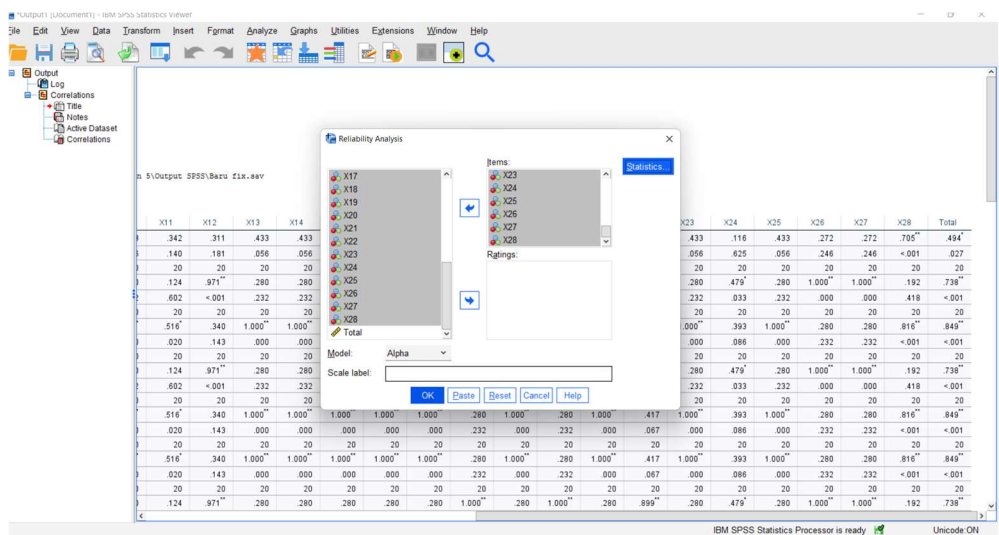

IBM SPSS Statistics Processor is ready

Setelah itu akan muncul hasil dari Uji Reliabilitas seperti pada gambar di bawah ini.

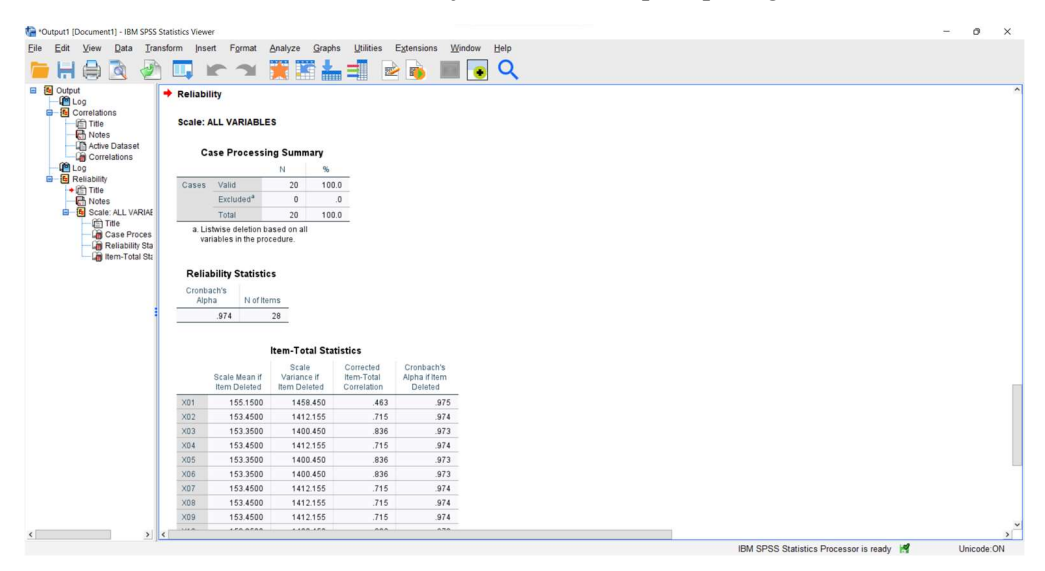

### LAMPIRAN 8 Hasil Kuesioner Responden 1 – 20 untuk Kriteria Utama

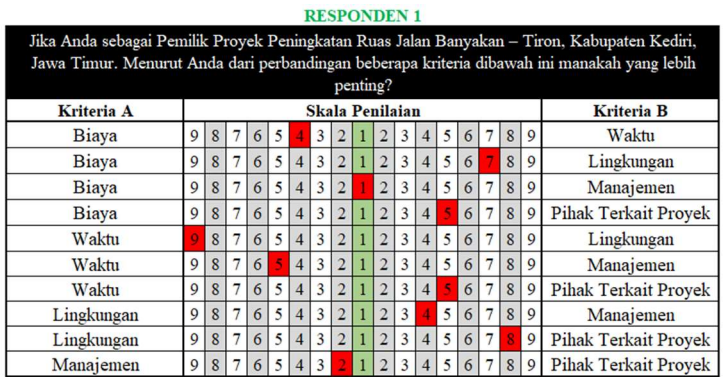

#### **RESPONDEN 1**

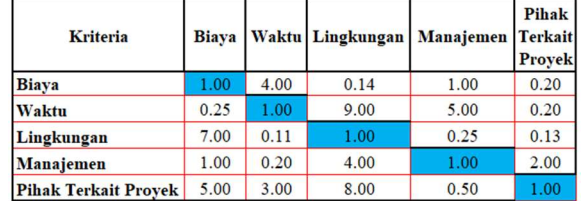

#### **RESPONDEN 2**

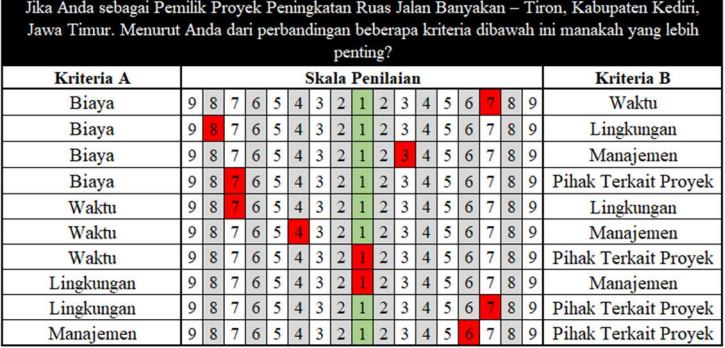

#### Pihak Kriteria Biaya Waktu Lingkungan Manajemen Terkait Proyek  $7.00$ Biaya  $\boxed{0.14}$  $0.33$  $7.00$  $1.00\,$  $7.00$  $1.00$  $1.00$  $1.00$ Waktu  $4.00$  $\overline{1.00}$  $\frac{1.00}{1.00}$  $1.00$  $0.14$  $0.14$ Lingkungan  $1.00$  $1.00$  $0.17$ Manajemen 3.00  $0.25$  $6.00$  $1.00$ Pihak Terkait Proyek  $0.14$  $7.00$  $1.00$

1.<br>1997 - Jika Anda sebagai Pemilik Proyek Peningkatan Ruas Jalan Banyakan – Tiron, Kabupaten Kediri, Jawa Timur. Menurut Anda dari perbandingan beberapa kriteria dibawah ini manakah yang lebih

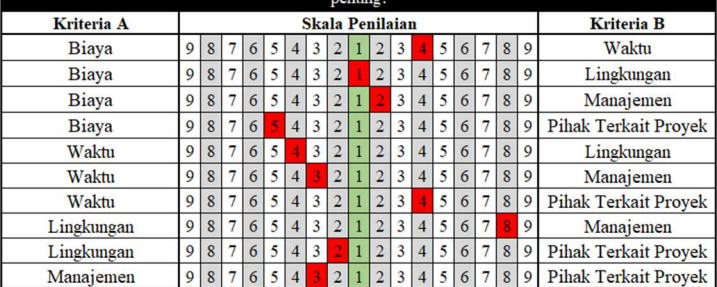

#### **RESPONDEN 3**

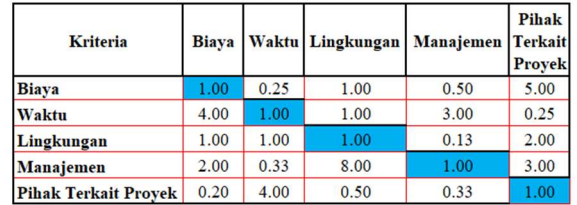

**RESPONDEN 4** 

-<br> Jika Anda sebagai Pemilik Proyek Peningkatan Ruas Jalan Banyakan – Tiron, Kabupaten Kediri, Jawa Timur. Menurut Anda dari perbandingan beberapa kriteria dibawah ini manakah yang lebih

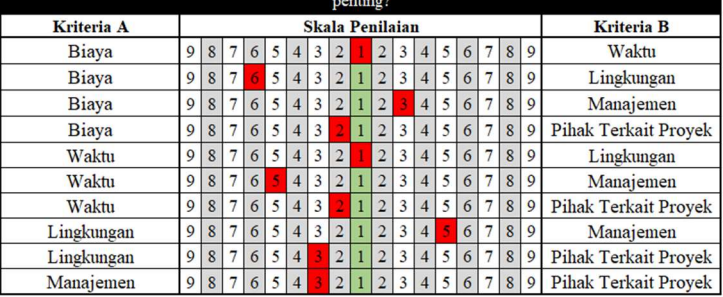

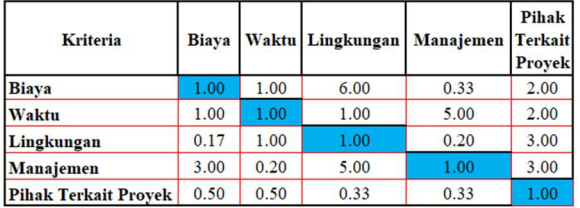

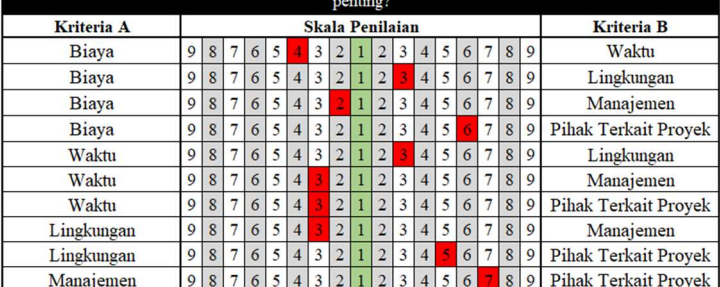

**RESPONDEN 5** 

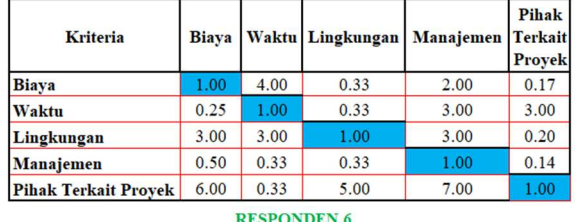

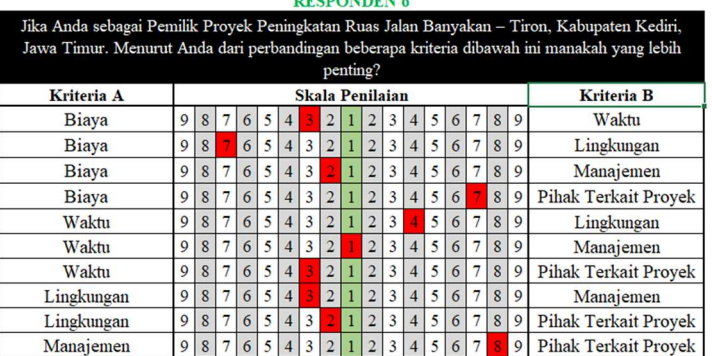

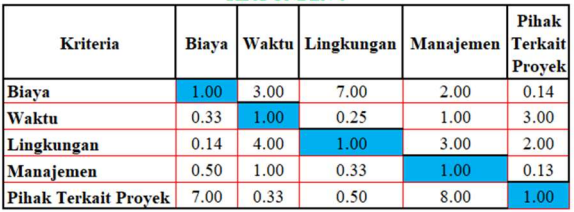

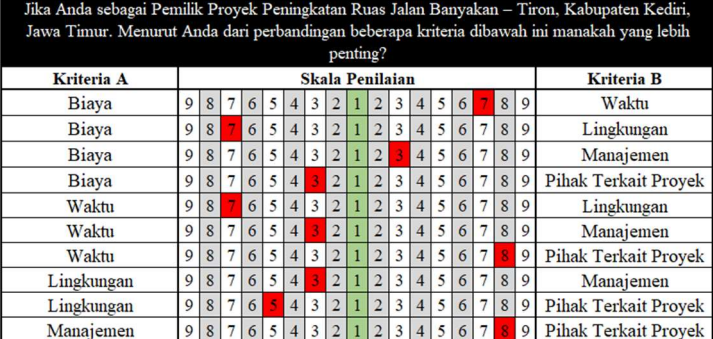

#### **RESPONDEN 7**

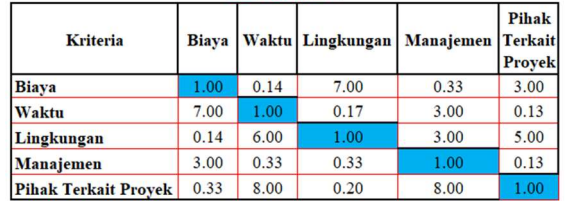

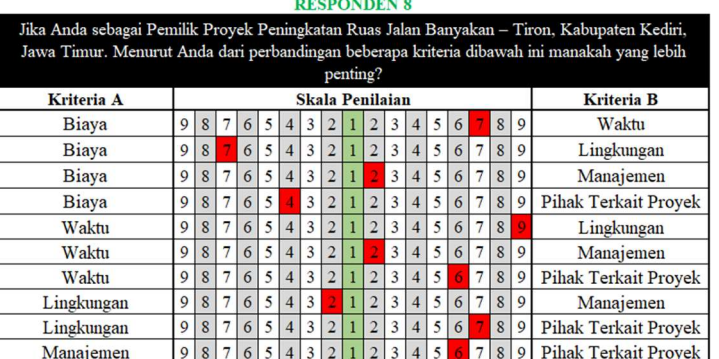

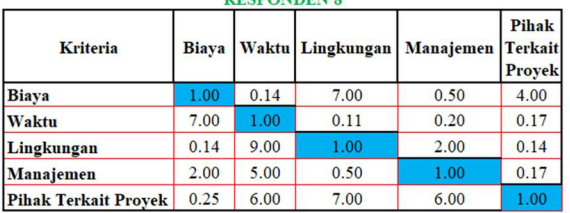

Jika Anda sebagai Pemilik Proyek Peningkatan Ruas Jalan Banyakan – Tiron, Kabupaten Kediri, Jawa Timur. Menurut Anda dari perbandingan beberapa kriteria dibawah ini manakah yang lebih

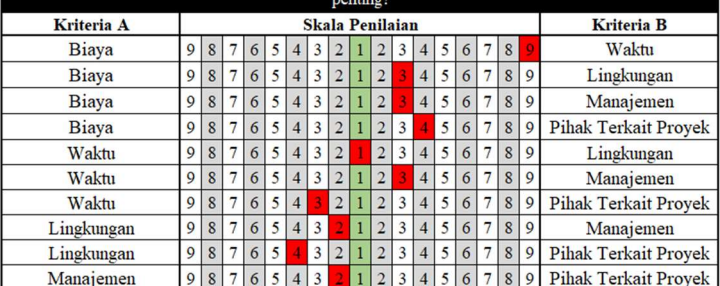

**RESPONDEN 9** 

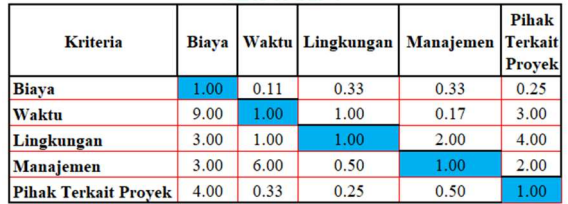

#### **RESPONDEN 10**

Jika Anda sebagai Pemilik Proyek Peningkatan Ruas Jalan Banyakan - Tiron, Kabupaten Kediri, Jawa Timur. Menurut Anda dari perbandingan beberapa kriteria dibawah ini manakah yang lebih penting? **Skala Penilaian** Kriteria A **Kriteria B** 9 8 7 6 5 4 3 2 1 2 3 4 5 6 7 8 9<br>9 8 7 6 5 4 3 2 1 2 3 4 5 6 7 8 9<br>9 8 7 6 5 4 3 2 1 2 3 4 5 6 7 8 9<br>9 8 7 6 5 4 3 2 1 2 3 4 5 6 7 8 9 **Biaya** Waktu Biaya Lingkungan Biaya Manajemen Pihak Terkait Proyek

**Biaya** 

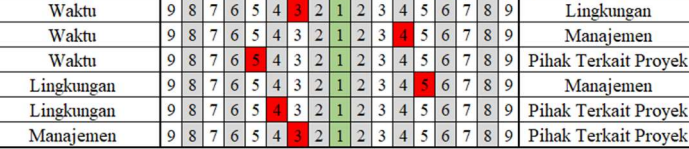

**RESPONDEN 10** 

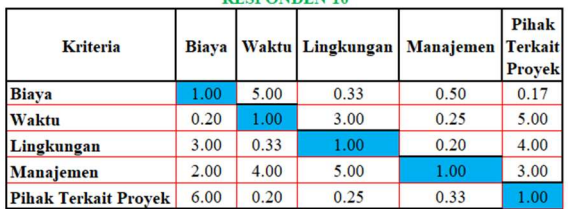

#### 133

- Jika Anda sebagai Pemilik Proyek Peningkatan Ruas Jalan Banyakan – Tiron, Kabupaten Kediri, Jawa Timur. Menurut Anda dari perbandingan beberapa kriteria dibawah ini manakah yang lebih

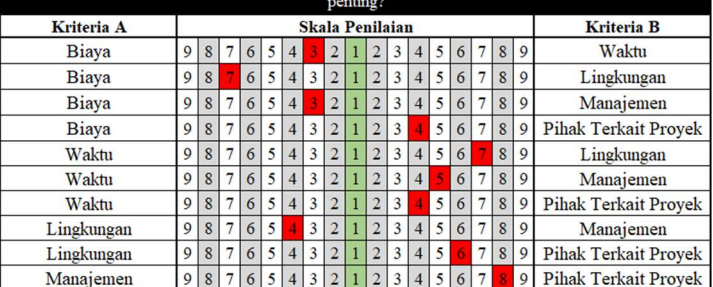

#### **RESPONDEN 11**

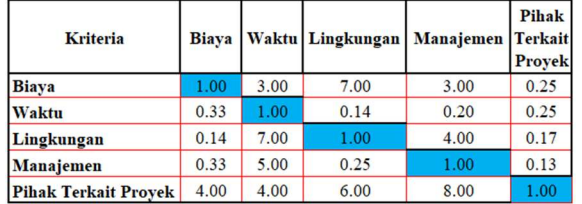

#### **RESPONDEN 12**

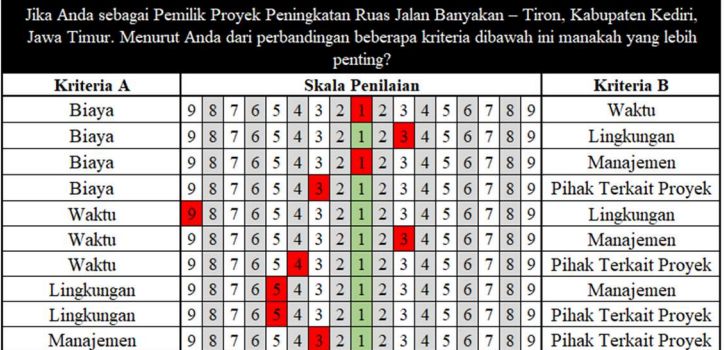

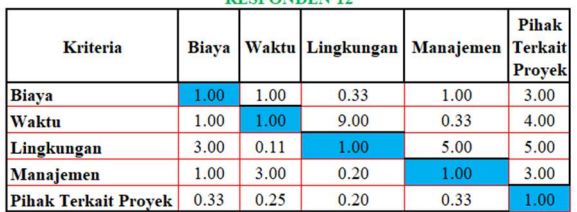

-<br> Jika Anda sebagai Pemilik Proyek Peningkatan Ruas Jalan Banyakan – Tiron, Kabupaten Kediri,<br> Jawa Timur. Menurut Anda dari perbandingan beberapa kriteria dibawah ini manakah yang lebih

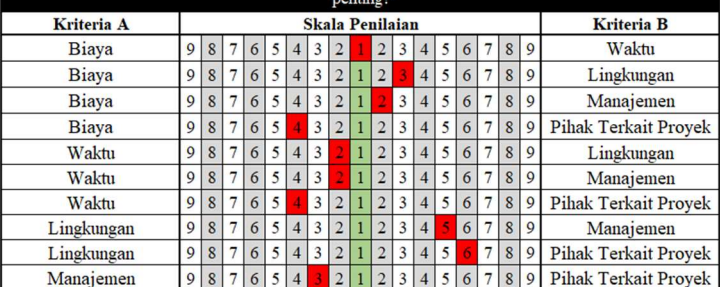

#### **RESPONDEN 13**

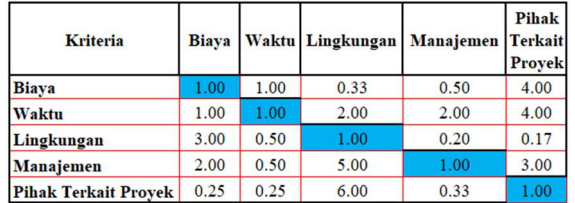

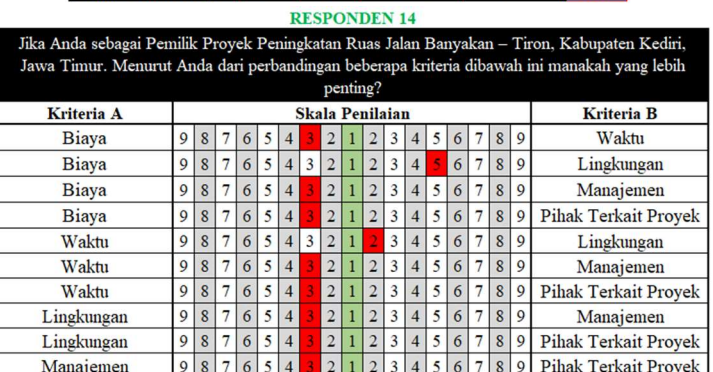

**RESPONDEN 14** Pihak Biaya Kriteria Waktu Lingkungan Manajemen Terkait Proyek Biaya 1.00 3.00  $0.20$ 3.00 3.00 Waktu  $0.33$  $1.00\,$  $0.50$  $3.00$ 3.00 Lingkungan 5.00  $2.00$ 1.00 3.00  $3.00$ Manajemen  $0.33$  $0.33$  $0.33$ 1.00  $3.00$ Pihak Terkait Proyek  $0.33$ 0.33  $0.33$ 0.33  $1.00$ 

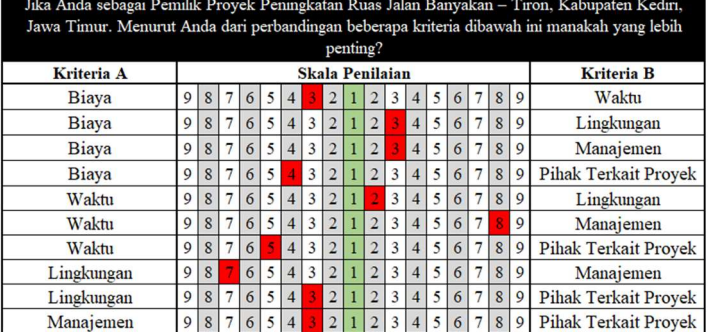

**RESPONDEN 15** 

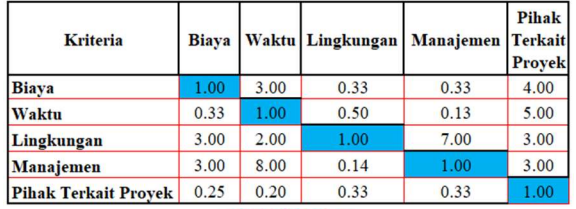

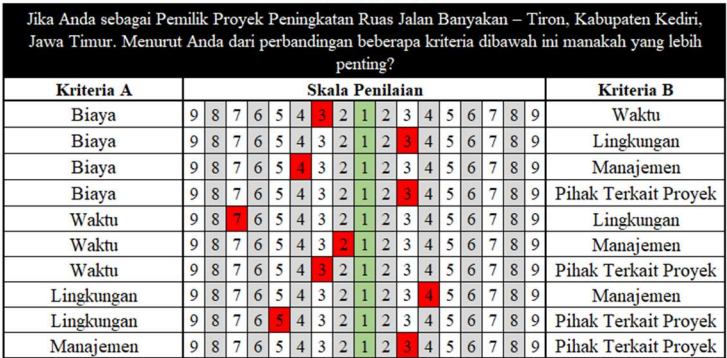

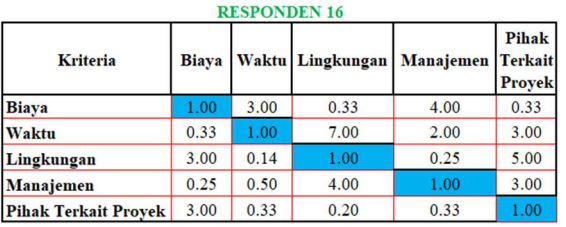

-<br> Jika Anda sebagai Pemilik Proyek Peningkatan Ruas Jalan Banyakan – Tiron, Kabupaten Kediri, Jawa Timur. Menurut Anda dari perbandingan beberapa kriteria dibawah ini manakah yang lebih

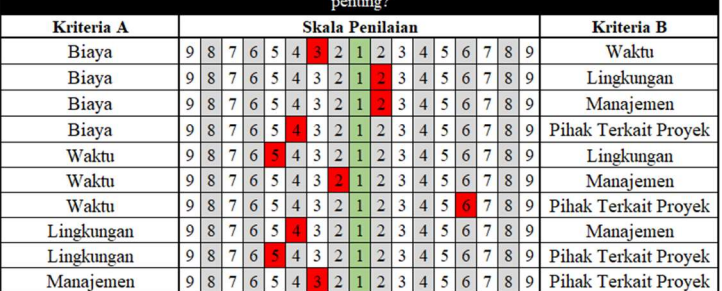

**RESPONDEN 17** 

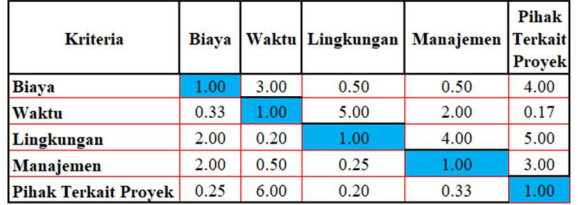

**RESPONDEN 18** 

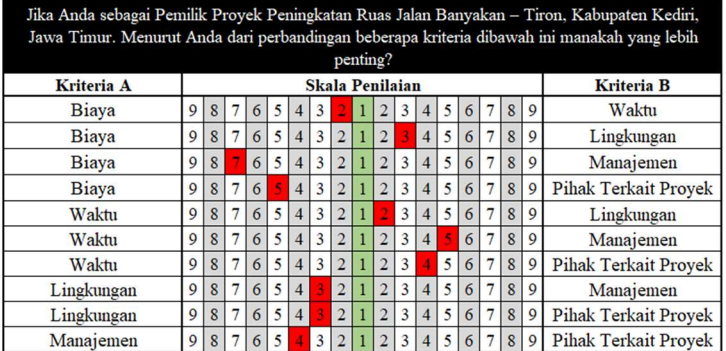

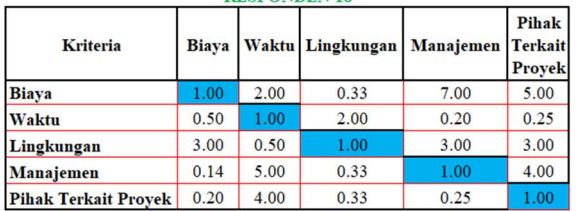

-<br> Jika Anda sebagai Pemilik Proyek Peningkatan Ruas Jalan Banyakan – Tiron, Kabupaten Kediri, Jawa Timur. Menurut Anda dari perbandingan beberapa kriteria dibawah ini manakah yang lebih

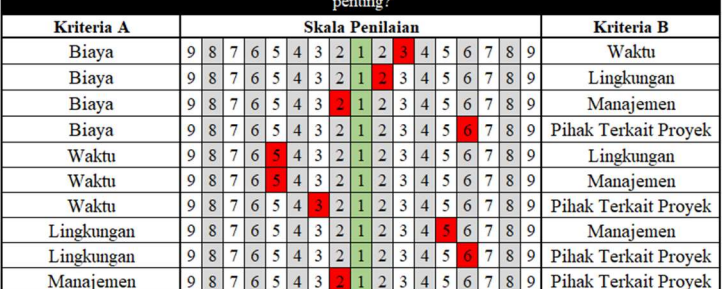

#### **RESPONDEN 19**

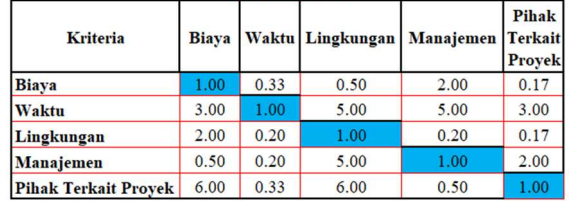

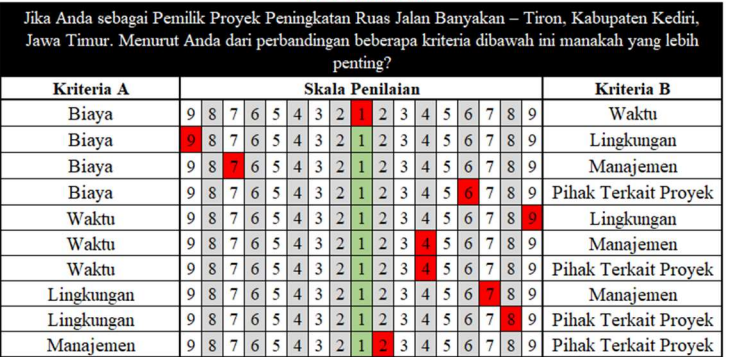

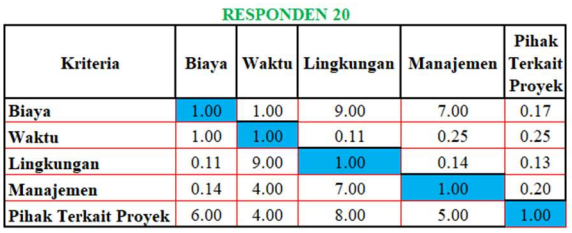

## LAMPIRAN 9 Hasil Kuesioner Responden 1 – 20 untuk Kriteria Biaya

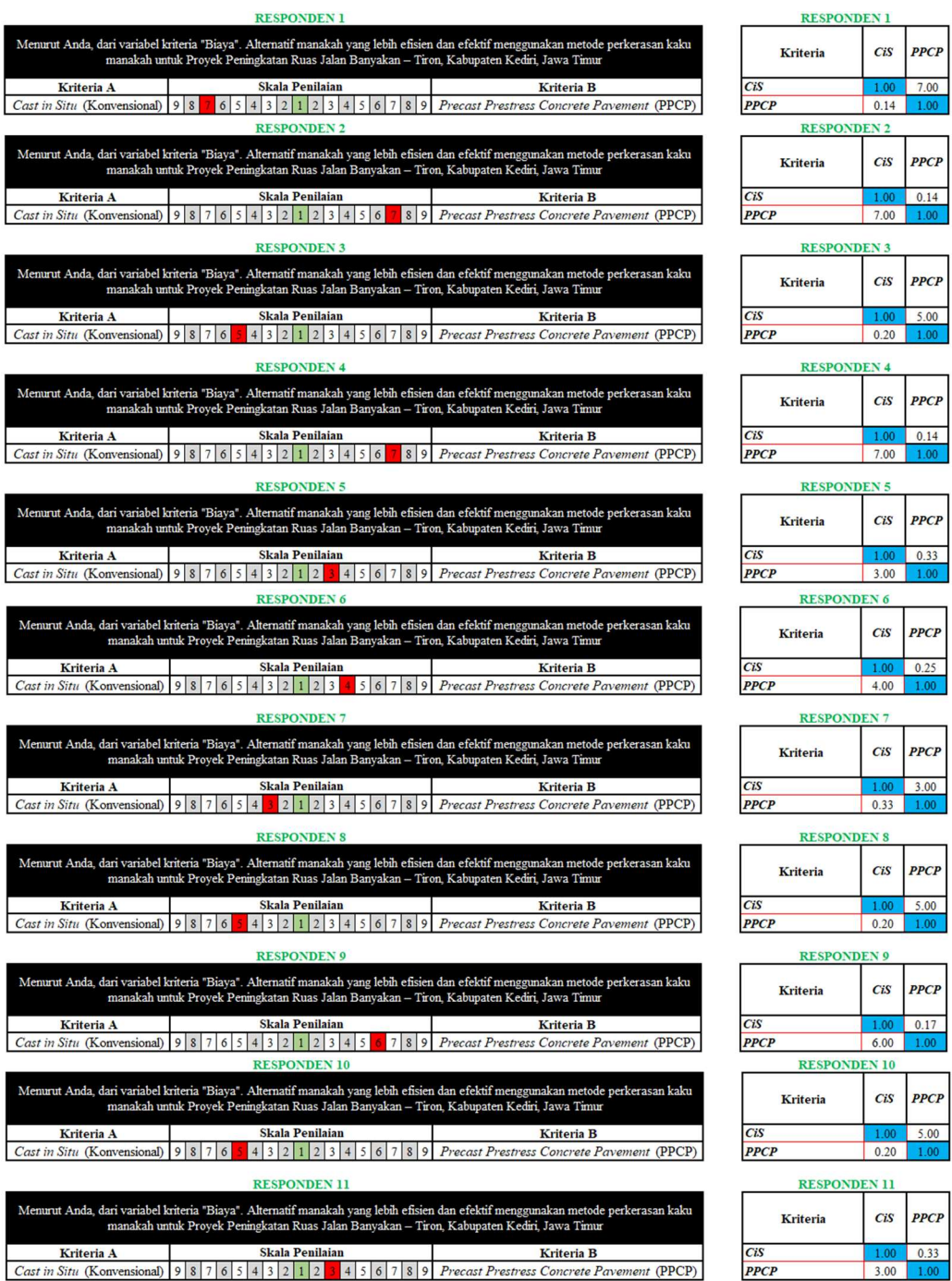

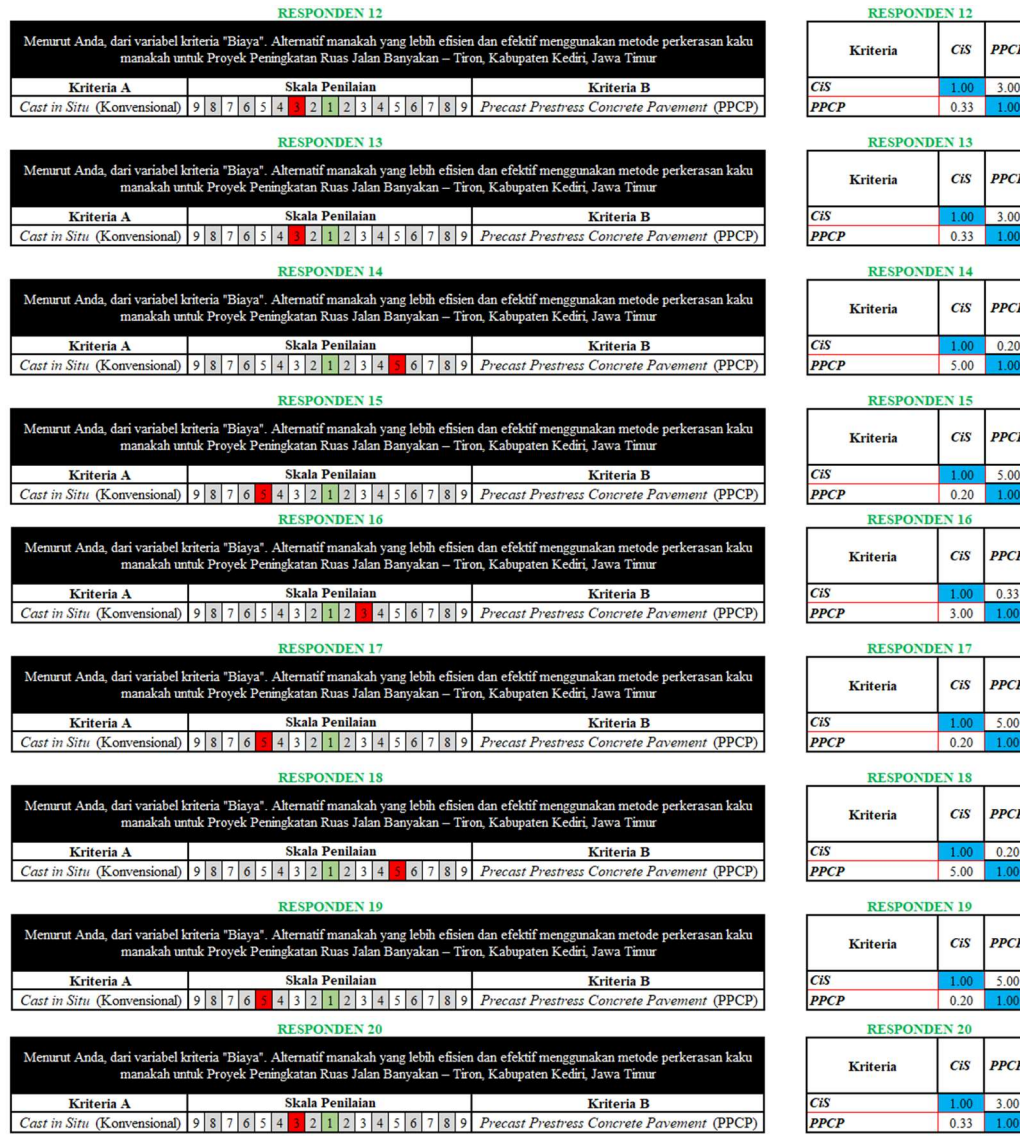

### LAMPIRAN 10 Hasil Kuesioner Responden 1 – 20 untuk Kriteria Waktu

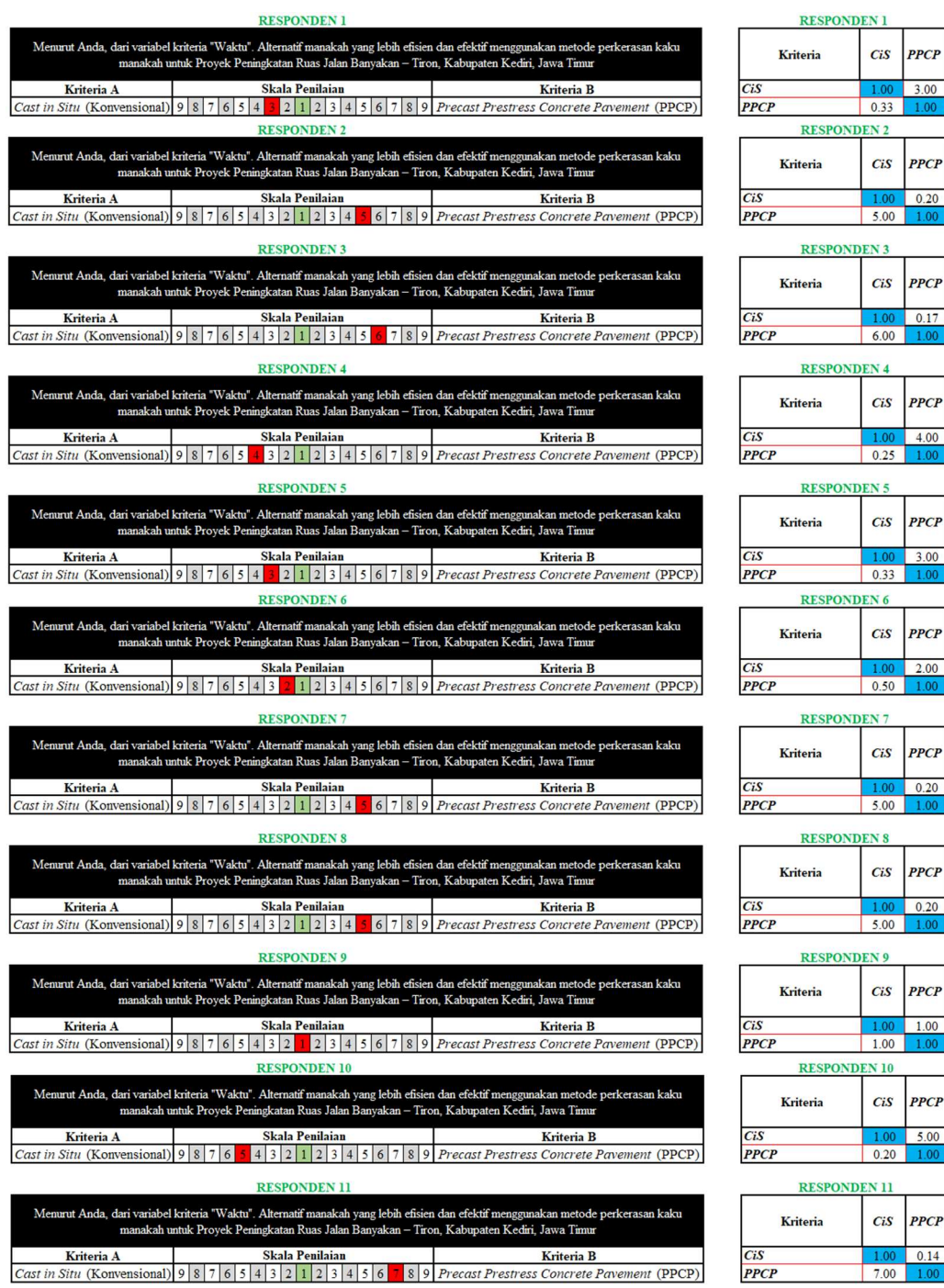

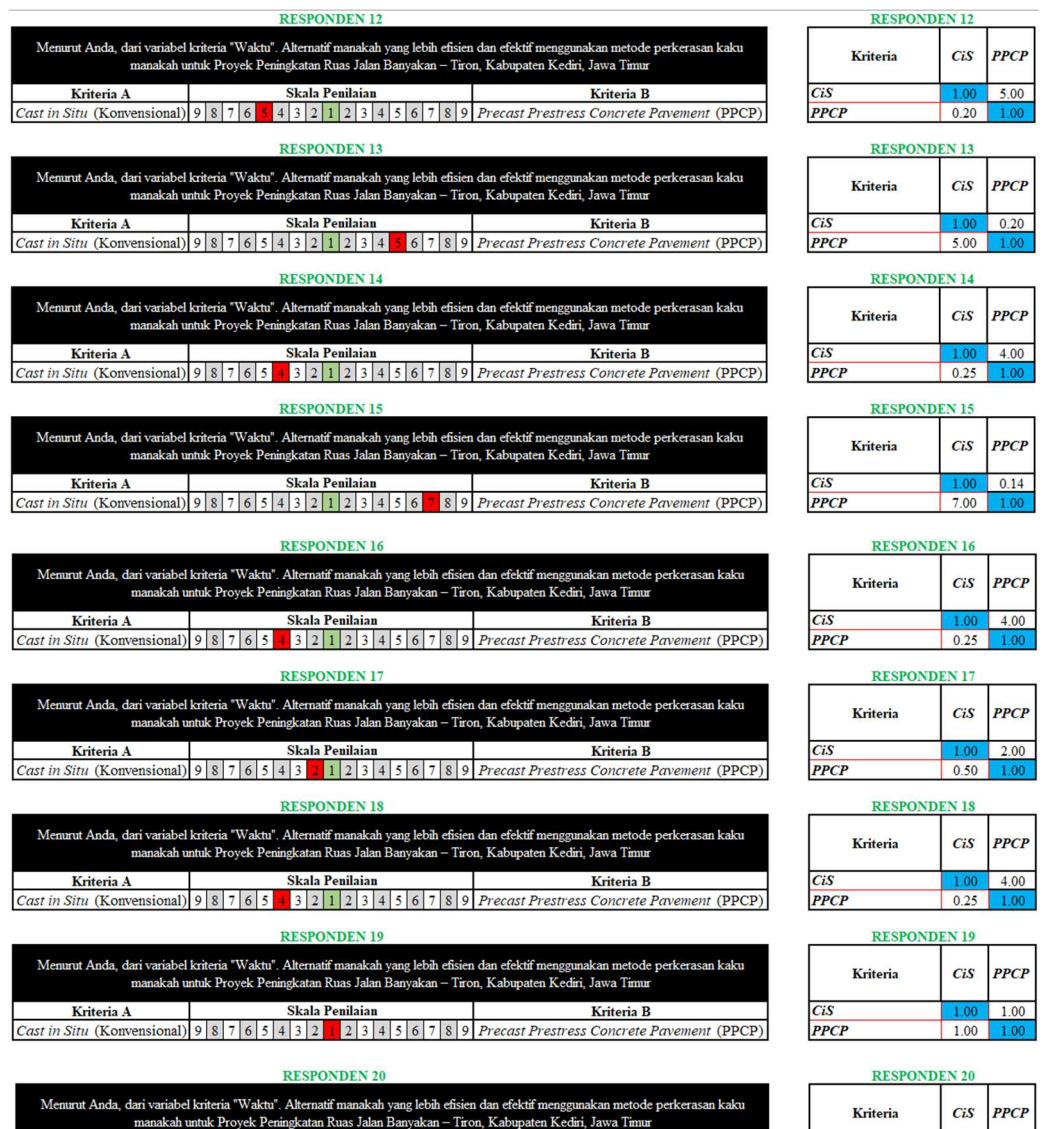

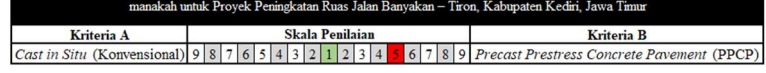

CiS<br>PPCP

 $0.20$ 

 $5.00$ 

### LAMPIRAN 11 Hasil Kuesioner Responden 1 – 20 untuk Kriteria Lingkungan

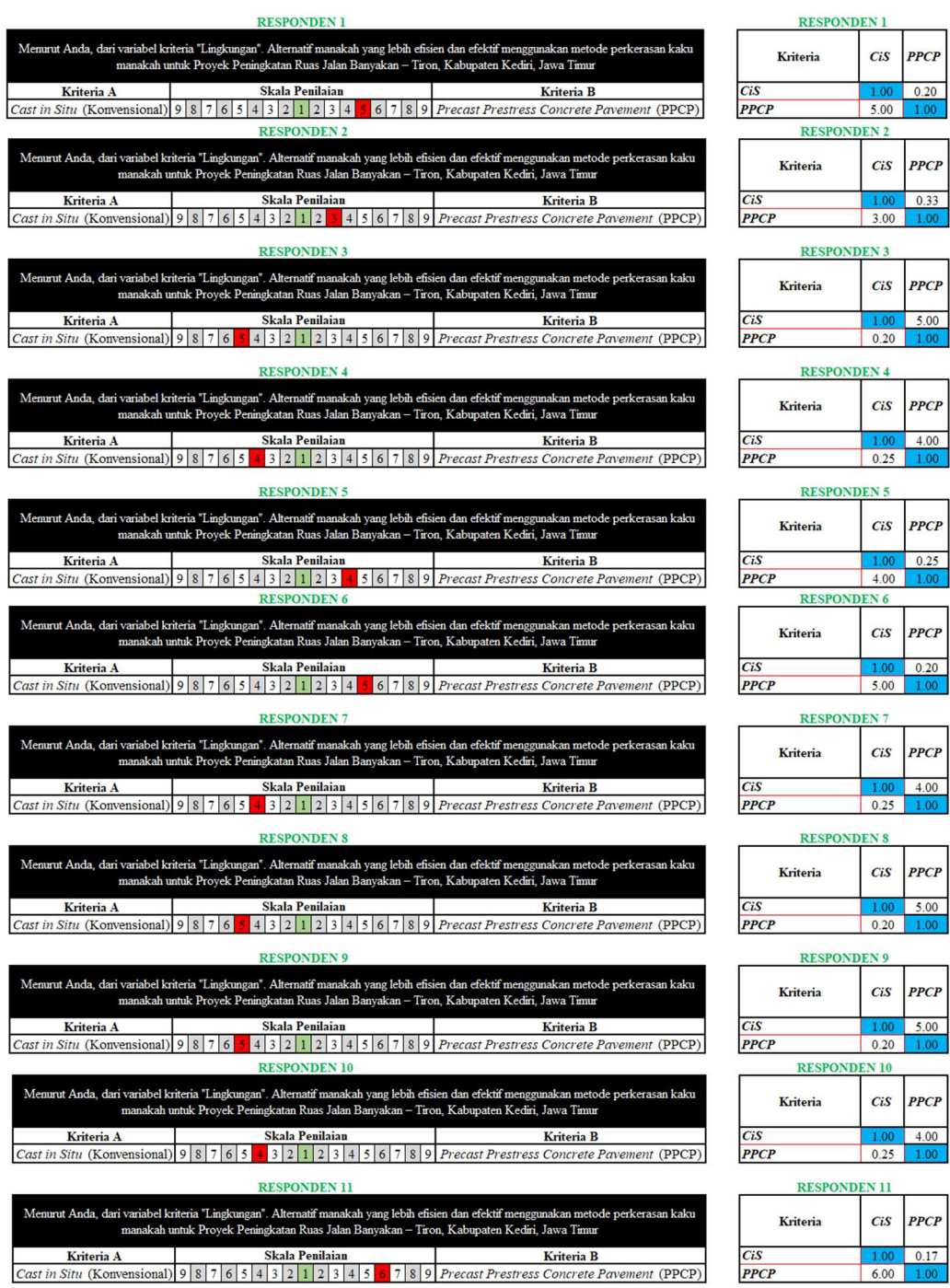

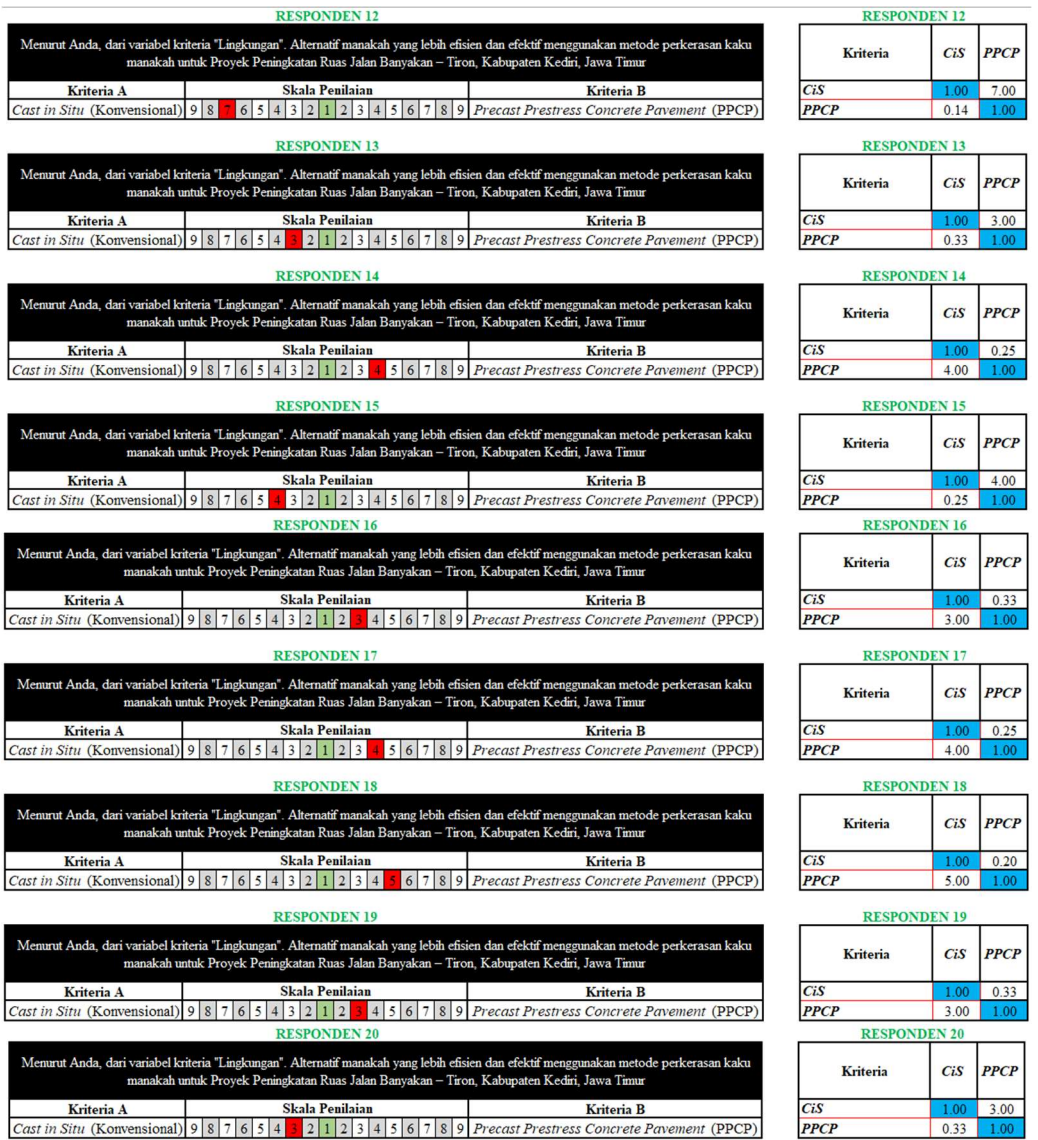

### LAMPIRAN 12 Hasil Kuesioner Responden 1 – 20 untuk Kriteria Manajemen

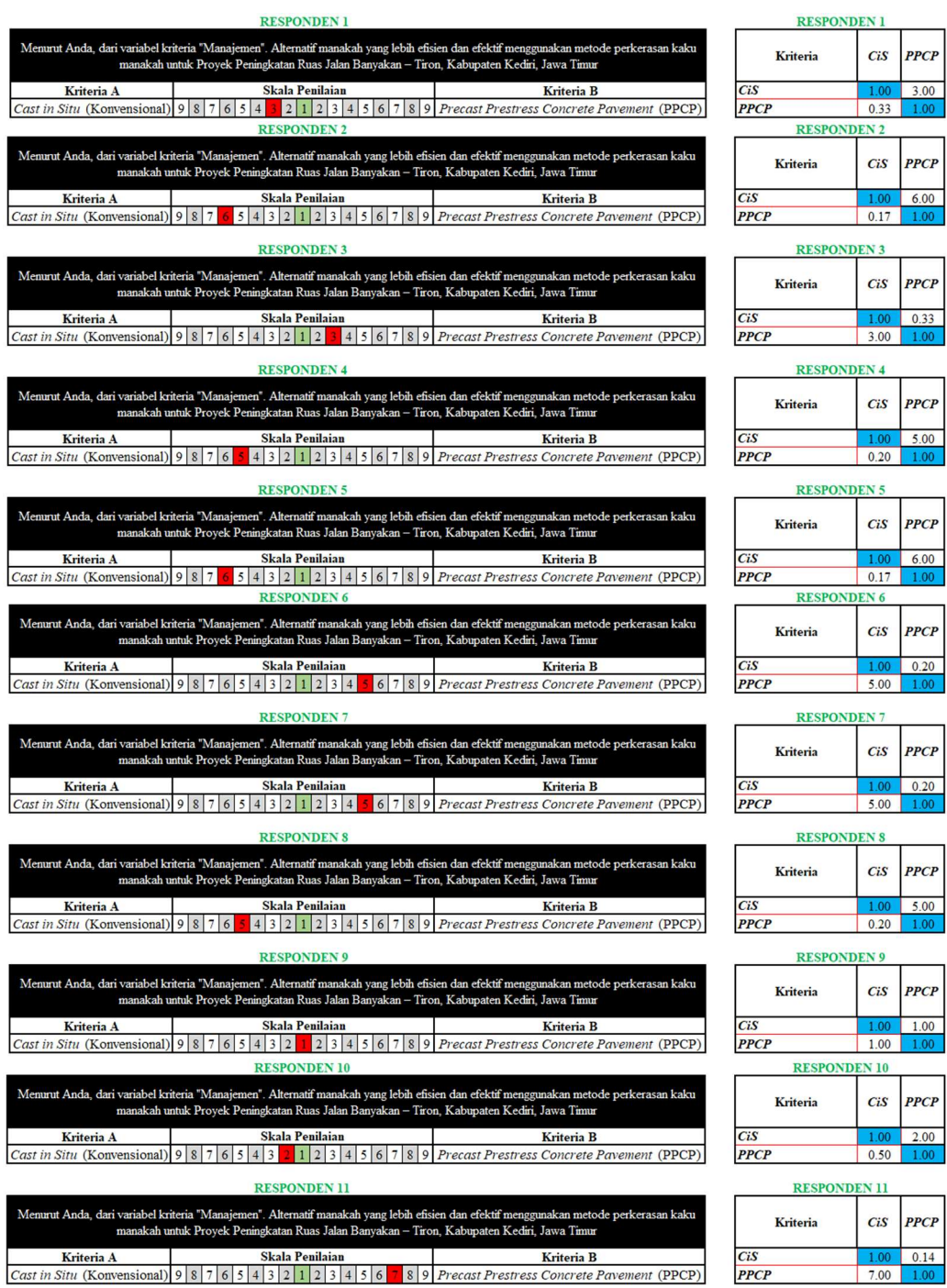

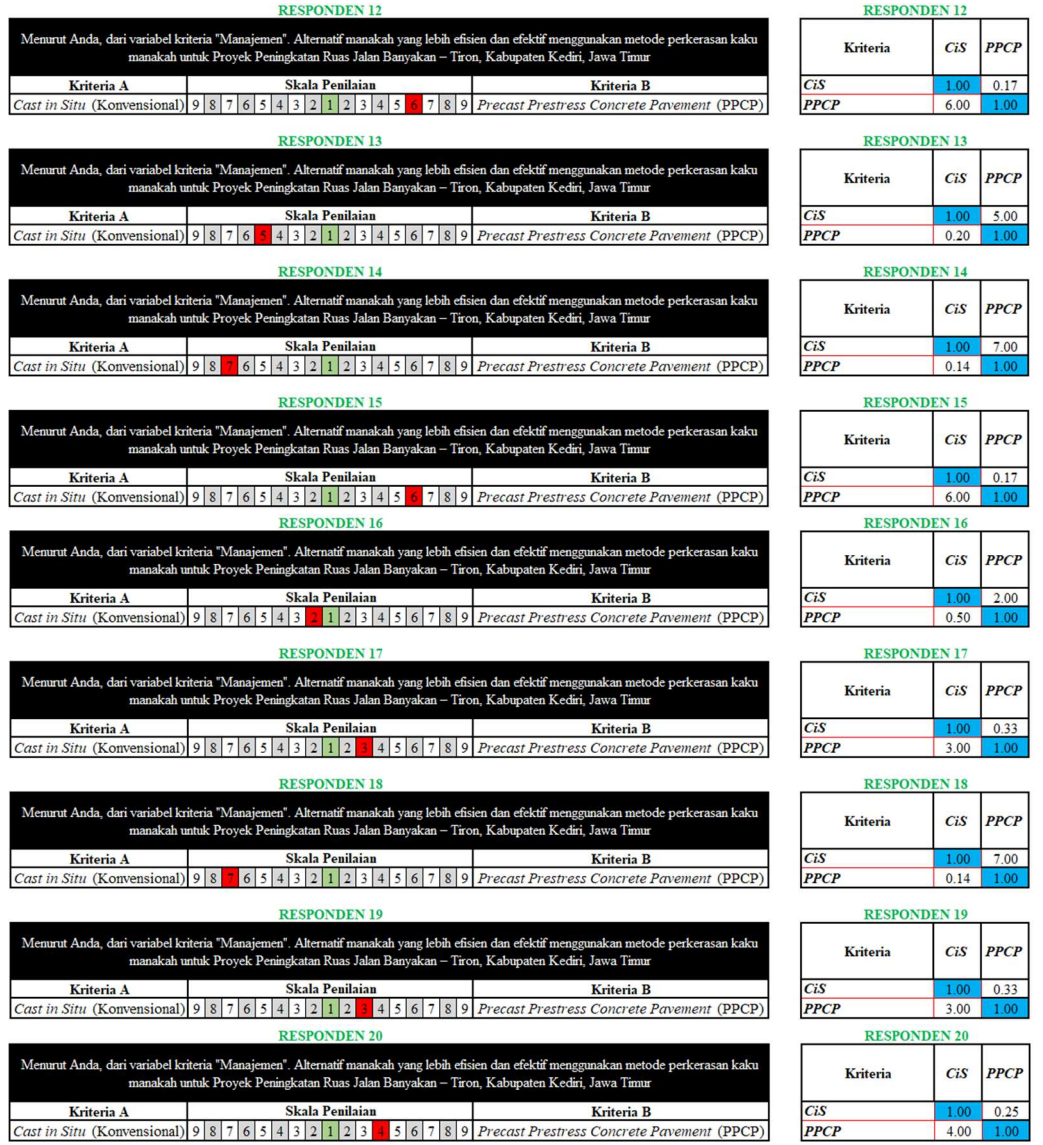

### LAMPIRAN 13 Hasil Kuesioner Responden 1 – 20 untuk Kriteria Pihak Terkait Proyek

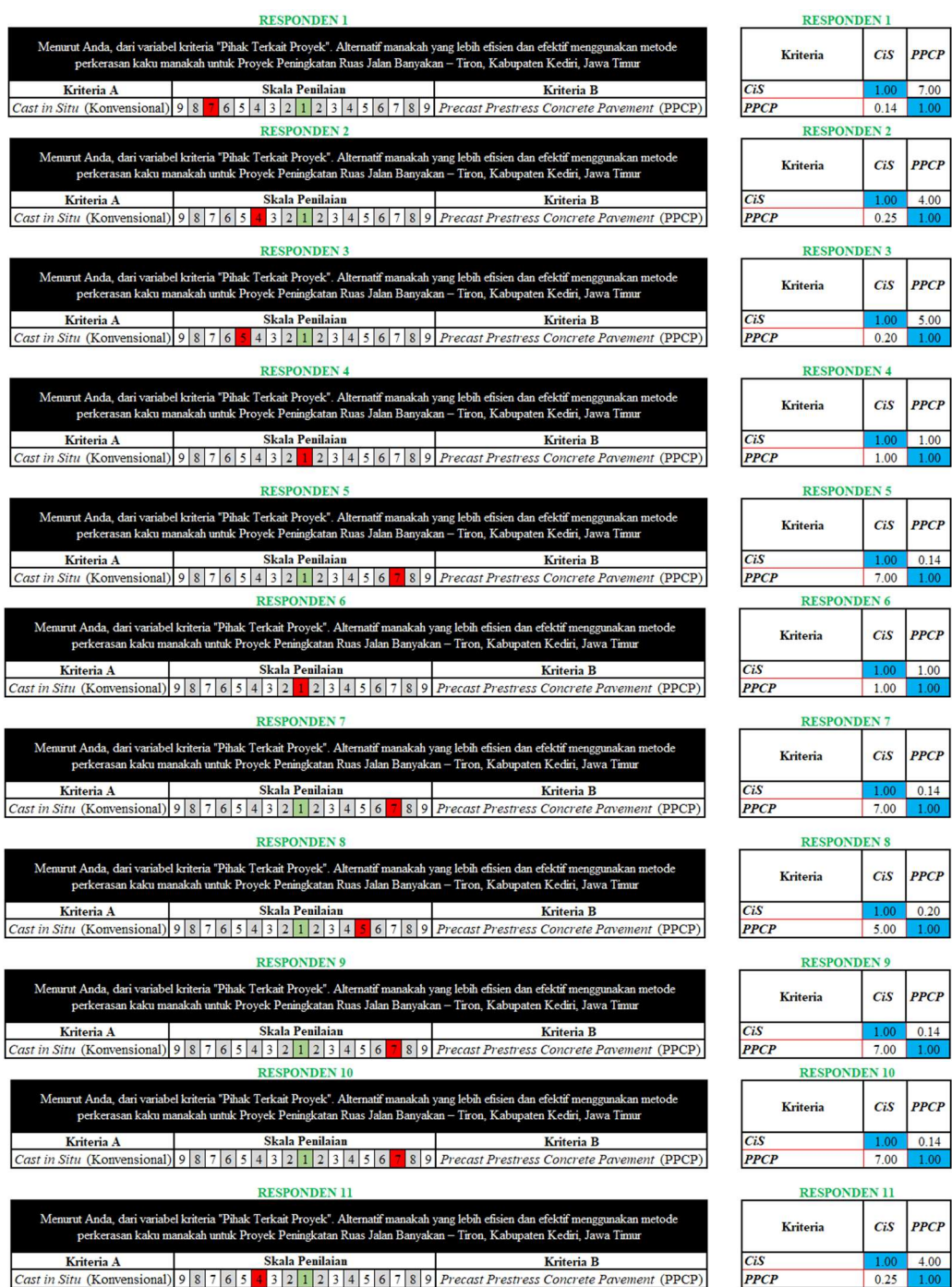

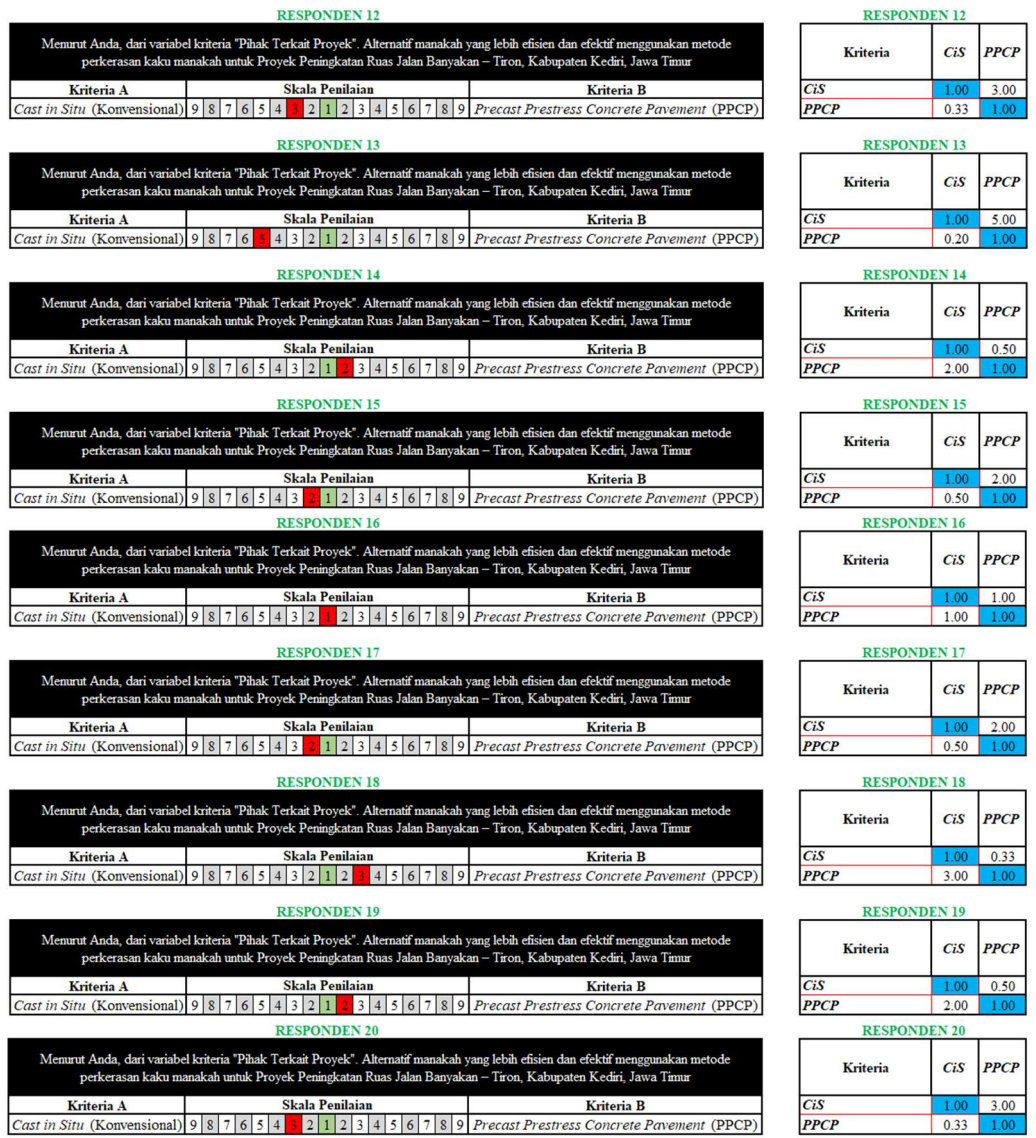

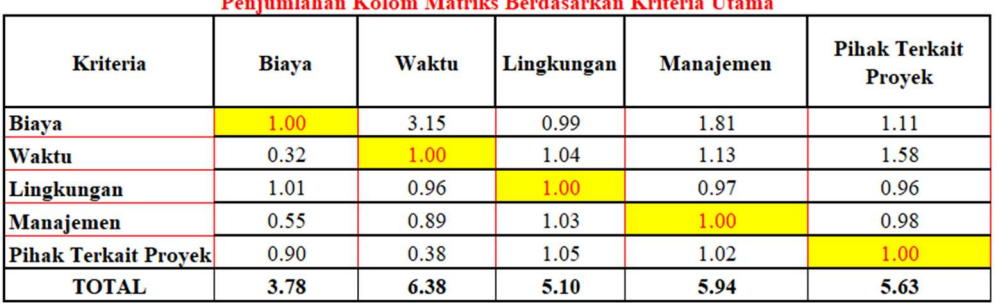

## LAMPIRAN 14 Perhitungan Nilai bobot Kriteria (Wj)

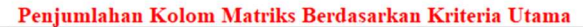

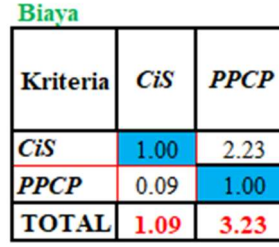

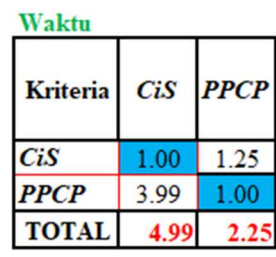

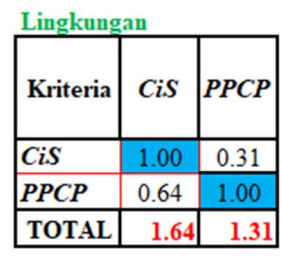

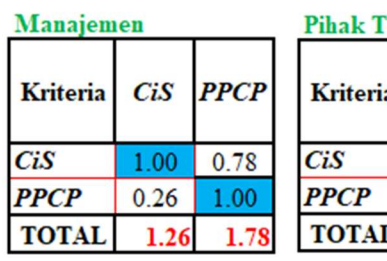

erkait Proyek

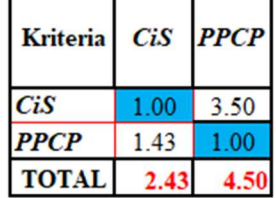

### LAMPIRAN 15 Perhitungan Normalisasi

### Perhitungan Normalisasi

| <b>Kriteria</b>             | <b>Biaya</b> | Waktu | Lingkungan | Manajemen | <b>Pihak Terkait</b><br><b>Provek</b> | Rata-rata |
|-----------------------------|--------------|-------|------------|-----------|---------------------------------------|-----------|
| <b>Biaya</b>                | 0.26         | 0.49  | 0.19       | 0.31      | 0.20                                  | 0.29      |
| Waktu                       | 0.08         | 0.16  | 0.20       | 0.19      | 0.28                                  | 0.18      |
| Lingkungan                  | 0.27         | 0.15  | 0.20       | 0.16      | 0.17                                  | 0.19      |
| <b>Manajemen</b>            | 0.15         | 0.14  | 0.20       | 0.17      | 0.17                                  | 0.17      |
| <b>Pihak Terkait Proyek</b> | 0.24         | 0.06  | 0.20       | 0.17      | 0.18                                  | 0.17      |
|                             | 1.00         |       |            |           |                                       |           |

Normalicaci Matrike Rerdacarkan Kriteria IItama

Normalisasi Matriks Berdasarkan Kriteria Biaya Normalisasi Matriks Berdasarkan Kriteria Waktu

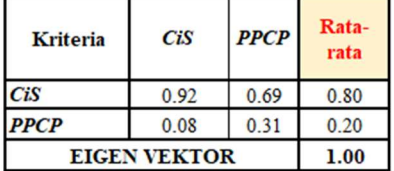

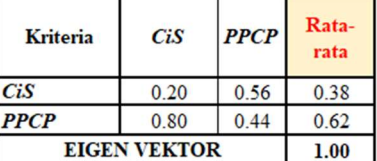

### Normalisasi Matriks Berdasarkan Kriteria Linkungan

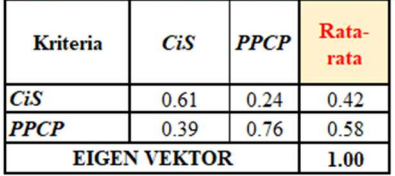

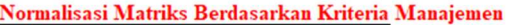

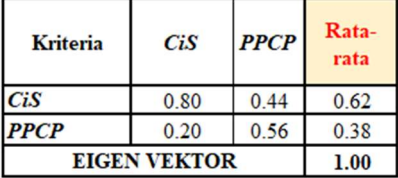

### Penjumlahan Kolom Matriks Berdasarkan Kriteria Pihak Terkait Proyek **Pihak Terkait Provek**

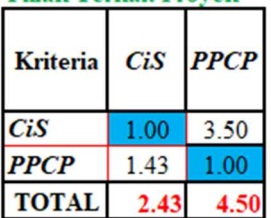

### LAMPIRAN 16 Perhitungan Mencari Nilai CR

### Perhitungan Mencari Nilai CR

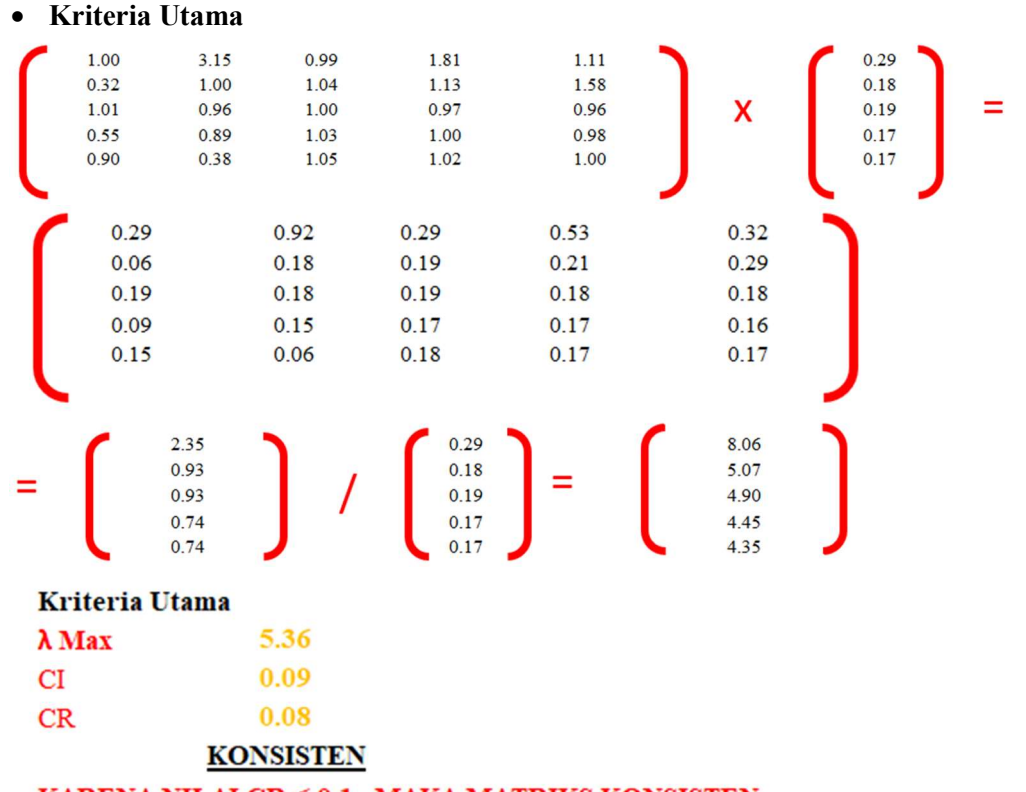

KARENA NILAI CR < 0.1 , MAKA MATRIKS KONSISTEN

• Biaya  $\begin{bmatrix} 0.80 \\ 0.20 \end{bmatrix} =$  $\mathsf{X}$  $0.80$ 1.80  $0.20$  $0.02$  $\begin{bmatrix} 2.60 \\ 0.21 \end{bmatrix}$  /  $\begin{bmatrix} 0.80 \\ 0.20 \end{bmatrix}$  =  $\begin{bmatrix} 3.23 \\ 1.09 \end{bmatrix}$ **Kriteria Biaya**  $\lambda$  Max 2.16  $CI$ 0.16  $0.00$  $CR$ **KONSISTEN** 

KARENA NILAI CR < 0.1, MAKA MATRIKS KONSISTEN

Waktu

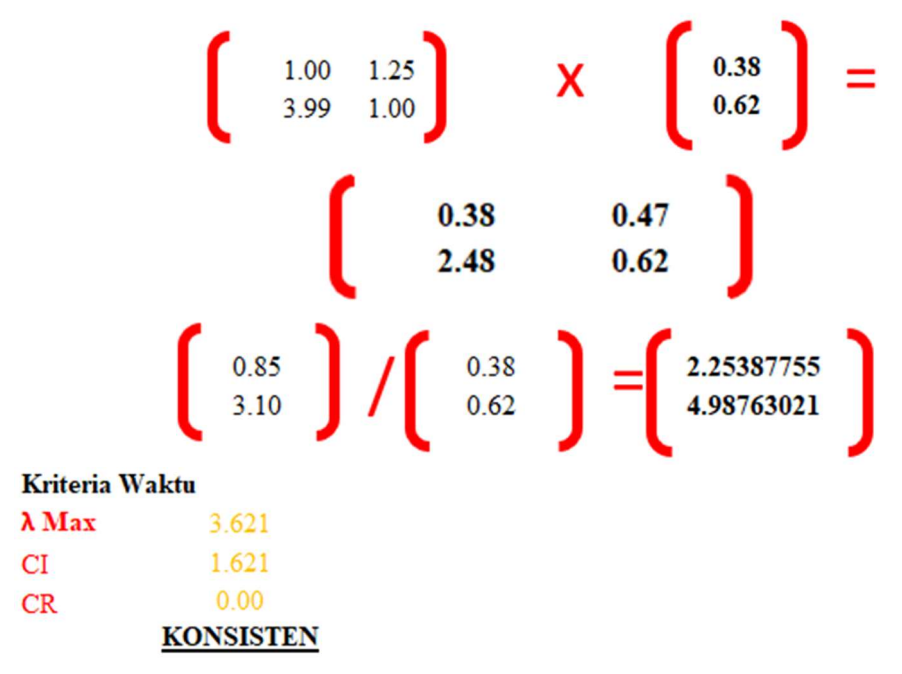

KARENA NILAI CR < 0.1, MAKA MATRIKS KONSISTEN

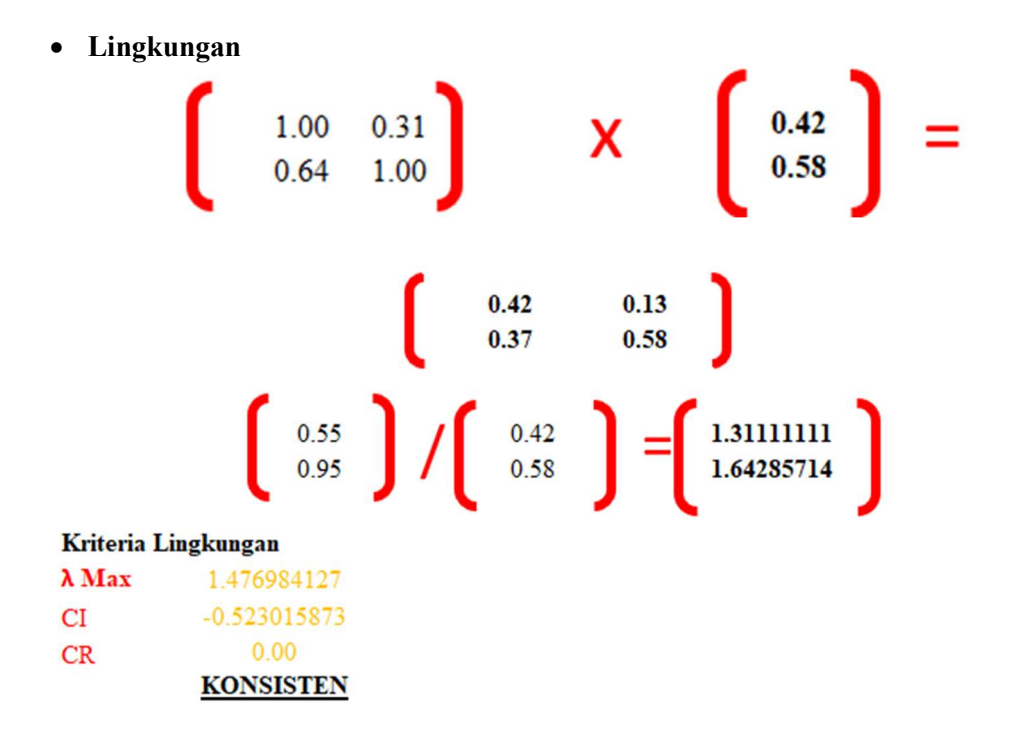

KARENA NILAI CR < 0.1, MAKA MATRIKS KONSISTEN

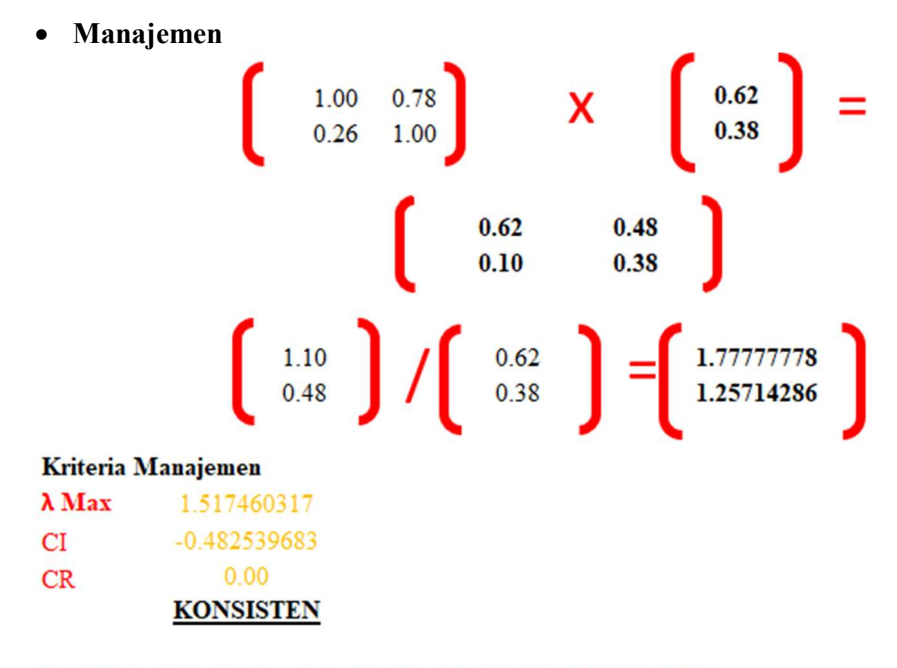

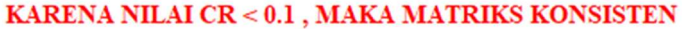

Pihak Terkait Proyek

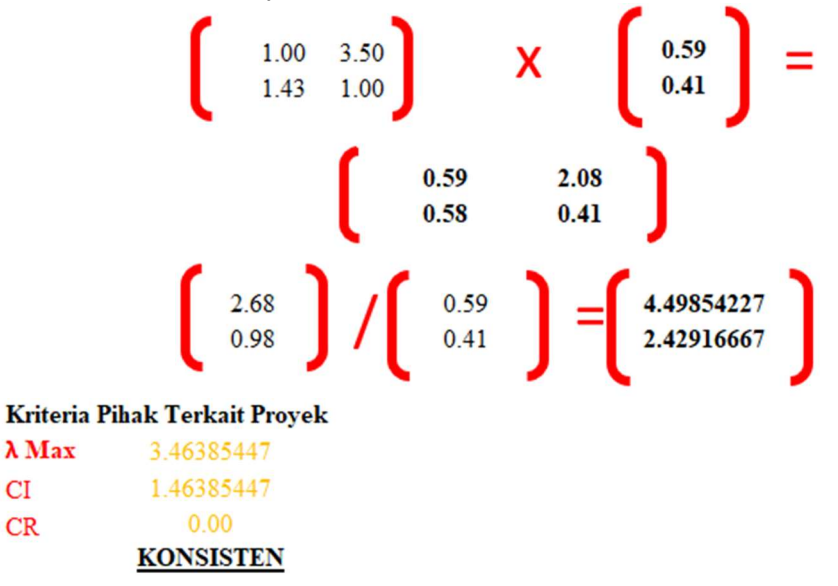

### KARENA NILAI CR < 0.1, MAKA MATRIKS KONSISTEN

Hasil Akhir Perhitungan

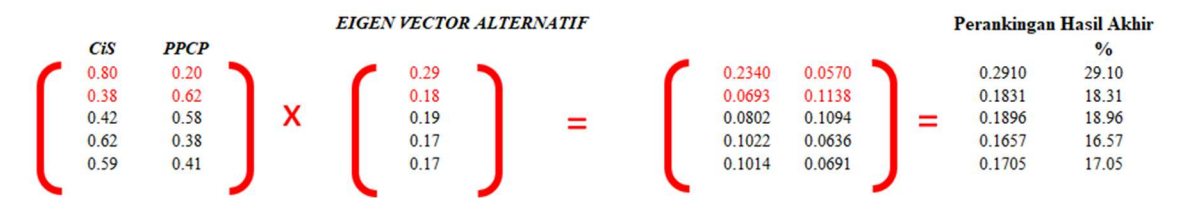

### LAMPIRAN 17 Rekapitulasi Harga Pekerjaan CiS dan PPCP

#### **REKAPITULASI** PERKIRAAN HARGA PEKERJAAN

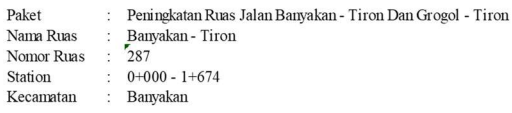

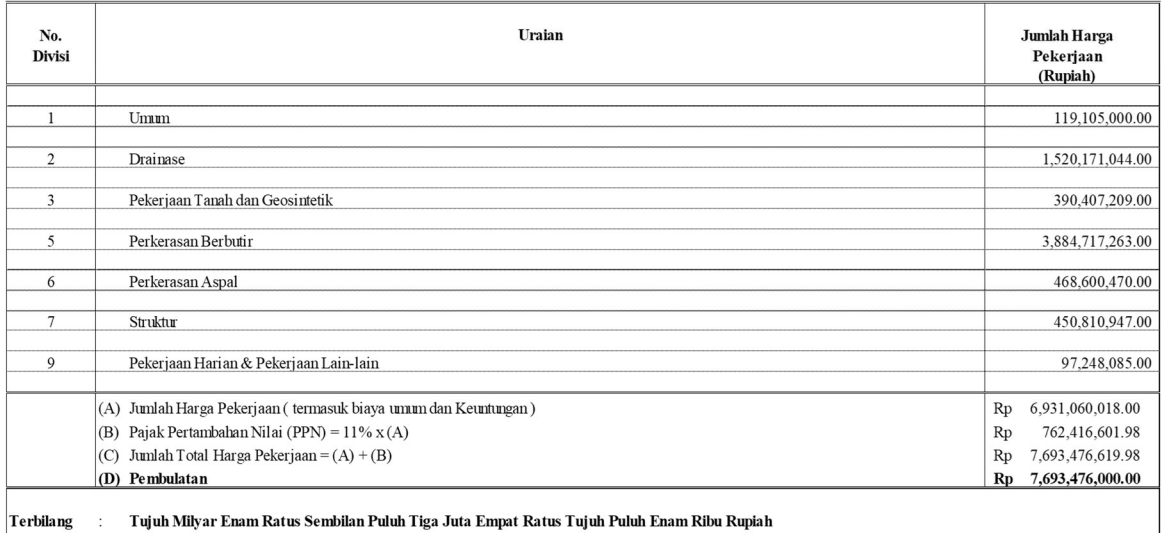

#### Uraian Jumlah Harga No. Divisi Pekerjaan (Rupiah)  $\mathbf{1}$  $\ensuremath{\text{U}}\xspace\text{num}$ 117,105,000.00 1,520,171,044.00  $\sqrt{2}$ Drainase  $\overline{\mathbf{3}}$ Pekerjaan Tanah dan Geosintetik 390,407,209.00  $\overline{5}$ 878, 122, 287.00 Perkerasan Berbutir 468,600,470.00  $\overline{6}$ Perkerasan Aspal  $\overline{7}$ 4,899,753,413.00 Struktur  $\overline{9}$ Pekerjaan Harian & Pekerjaan Lain-lain 97,248,085.00 Rp 8,371,407,508.00 (A) Jumlah Harga Pekerjaan (termasuk biaya umum dan Keuntungan) (B) Pajak Pertambahan Nilai (PPN) = 11% x (A)  $Rp$ 920,854,825.88 Rp 9,292,262,333.88 (C) Jumlah Total Harga Pekerjaan =  $(A) + (B)$ (D) Pembulatan Rp 9,292,262,000.00 Sembilan Milyar Dua Ratus Sembilan Puluh Dua Juta Dua Ratus Enam Puluh Dua Ribu Rupiah Terbilang  $\pm$

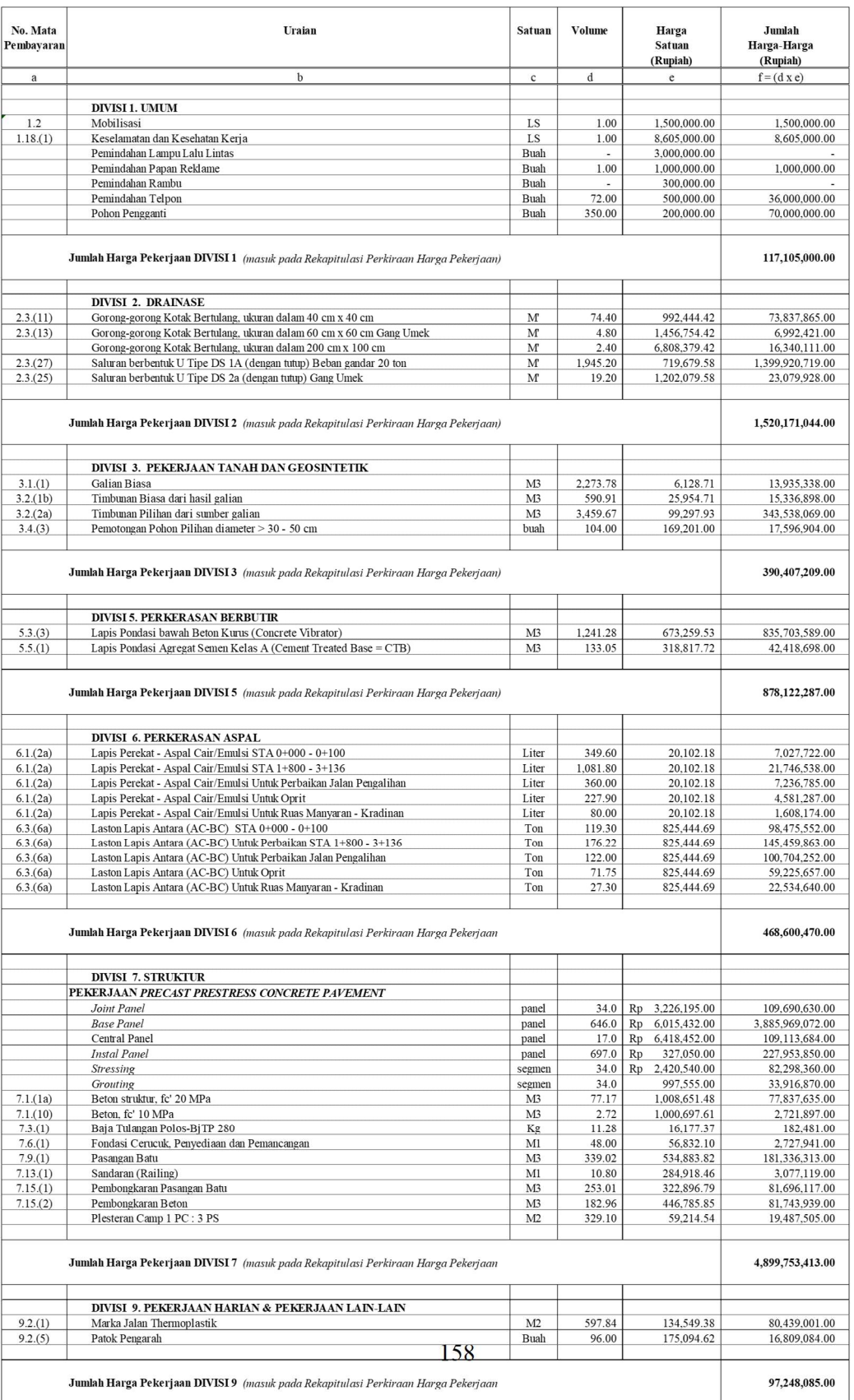

### LAMPIRAN 18 Perhitungan Waktu Metode CiS dan PPCP

### Waktu CiS

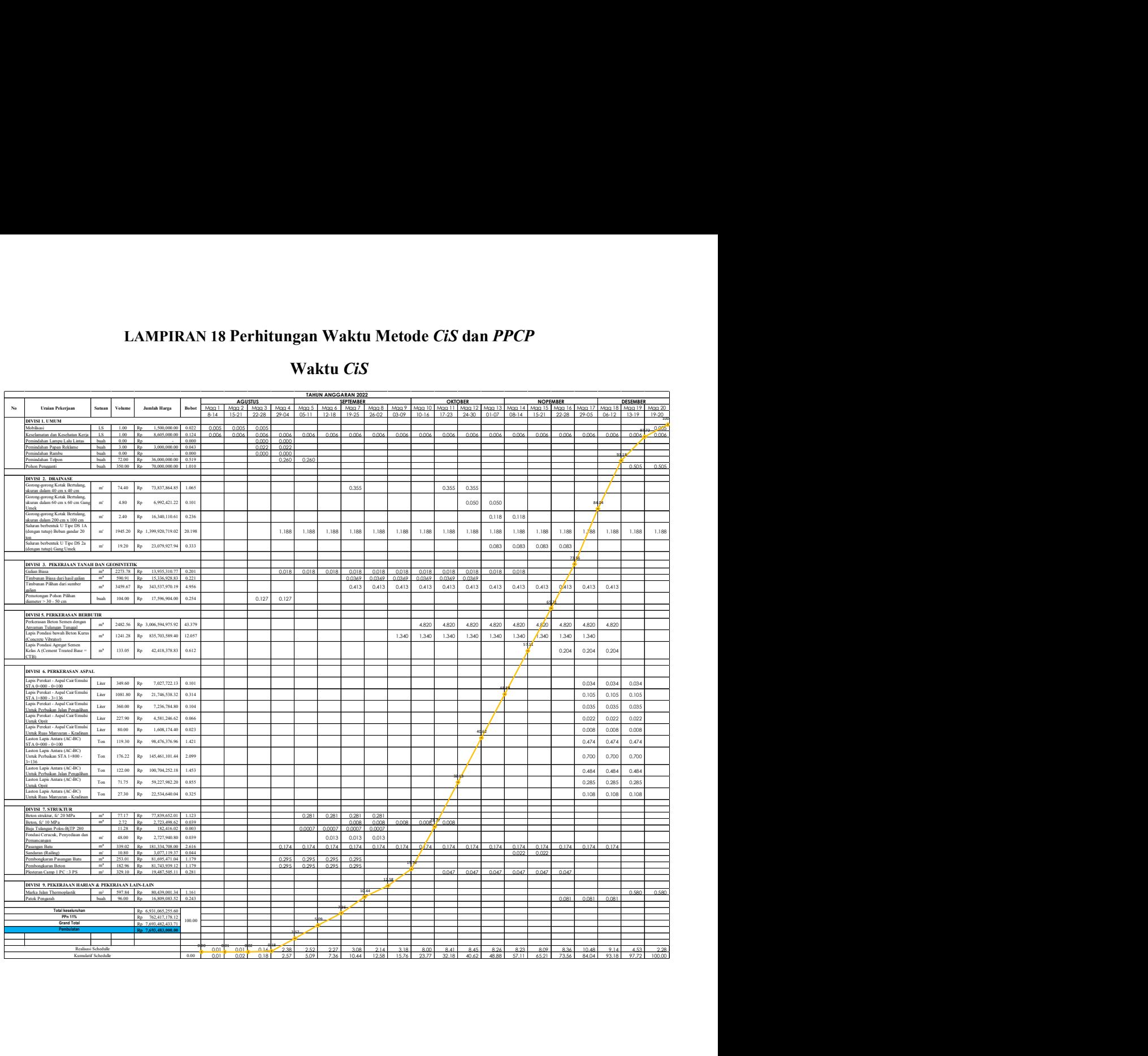

### Waktu PPCP

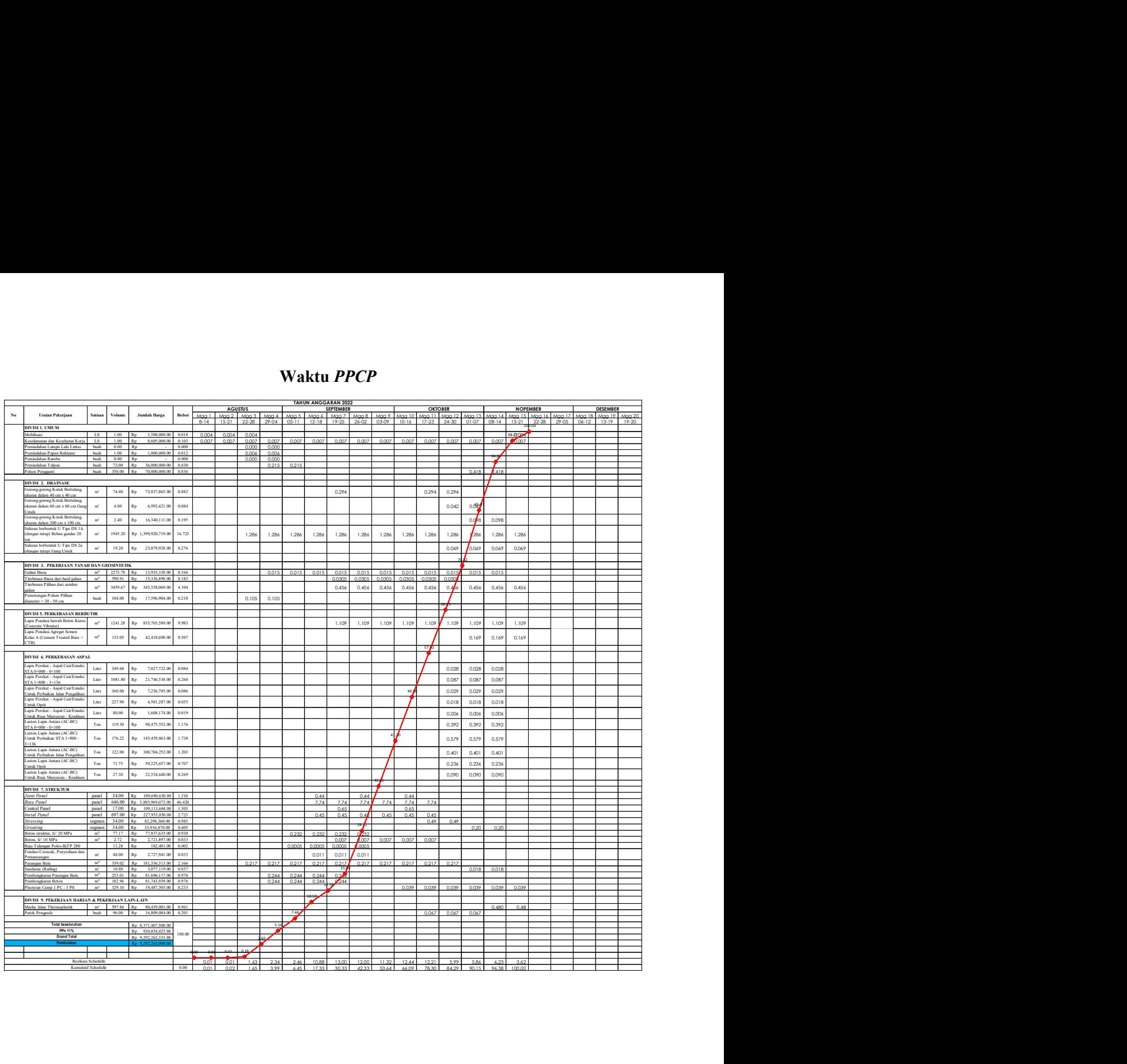

LAMPIRAN 19 Hasil Turnitin Tugas Akhir

# **ANALISIS PERBANDINGAN BIAYA DAN WAKTU RIGID** PAVEMENT ANTARA CAST IN **SITU DENGAN PRECAST MENGGUNAKAN METODE AHP PADA PROYEK** PENINGKATAN RUAS JALAN **BANYAKAN - TIRON,** KABUPATEN KEDIRI, JAWA Submission date: 06-Jan-2024 11:03AM (UTC+0700) Submission ID: 2267188709<br>File name: Turnitin\_Teknik\_Sipil\_1432000008\_Iman\_Addinsyah.pdf (8.86M) **Submission ID: 2267188709** Word count: 29592

**Character count: 172749** 

by Ilmam Ardiansyah

### **TUGAS AKHIR**

ANALISIS PERBANDINGAN BIAYA DAN WAKTU RIGID PAVEMENT ANTARA CAST IN SITU DENGAN PRECAST MENGGUNAKAN METODE AHP PADA PROYEK PENINGKATAN RUAS JALAN BANYAKAN - TIRON, KABUPATEN KEDIRI, JAWA TIMUR

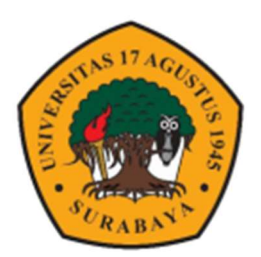

Disusun Oleh:

**ILMAM ARDIANSYAH** 1432000078

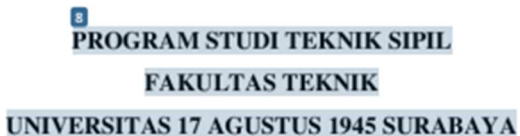

2023

### ANALISIS PERBANDINGAN BIAYA DAN WAKTU RIGID PAVEMENT ANTARA CAST IN SITU DENGAN PRECAST MENGGUNAKAN METODE AHP PADA PROYEK PENINGKATAN RUAS JALAN BANYAKAN - TIRON. KABUPATEN KEDIRI, JAWA TIMUR

Nama

: 1432000078

: Ilmam Ardiansyah

**NBI** 

Dosen Pembimbing : Michella Beatrix, S.T., M.T.

#### **ABSTRAK**

Perkembangan infrastruktur pada transportasi darat yaitu jalan menjadi salah satu penunjang pertumbuhan perekonomian di Indonesia. Laik Fungsi Jalan adalah kondisi suatu ruas jalan yang memenuhi persyaratan teknis kelaikan untuk memberikan keamanan dan keselamatan bagi penggunanya serta persyaratan administratif yang memberikan kepastian hukum bagi Penyelenggara Jalan dan pengguna Jalan sehingga Jalan tersebut dapat dioperasikan untuk umum.Ruas Banyakan - Tiron merupakan ruas jalan di kabupaten kediri yang menjadi akses jalan Bandar Udara Internasional Dhoho, Kediri. Penelitian ini bertujuan untuk menentukan jenis perkerasan yang lebih efisien dan efektif pada proyek lanjutan peningkatan jalan Banyakan - Tiron dengan memperbandingkan dari segi biaya dan waktu 27 ra perbandingan metode Precast Prestress Concrete Pavement (PPCP) dengan Metode Cast in Situ menggunakan metode Analytical Hierarchy Process (AHP). Hasil analisis menggunakan metode AHP didapatkan dari segi biaya menurut responden lebih memilih dengan metode Cast in Situ (CiS) dengan persentase 80% dan biaya CiS sebesar Rp 7.693.476.000,00 sedangkan untuk Precast Prestress Concrete Pavement (PPCP) sebesar 20% dengan biaya sebesar Rp 9.292.262.000,00, Sedangkan dari segi waktu antara Konvensional dengan Precast Prestress Concrete Pavement (PPCP) disimpulkan bahwa waktu pelaksanaan PPCP lebih singkat dibandingkan dengan CiS dengan persentase 62% untuk PPCP dan 38% untuk CiS dari perhitungan pelaksanaannya PPCP membutuhkan waktu 29 hari lebih cepat dari CiS dengan 106 hari sedangkan CiS membutuhkan waktu 135 hari.

Kata kunci: Cast in Situ (CiS); Precast Prestress Concrete Pavement (PPCP) ; Analytical Hierarchy Process (AHP).

### **COMPARATIVE ANALYSIS OF COSTS AND TIME OF** RIGID PAVEMENT BETWEEN CAST IN SITU AND PRECAST USING AHP METHOD ON ROAD **IMPROVEMENT PROJECT BANYAKAN - TIRON. KEDIRI DISTRICT, EAST JAVA**

Name **NBI** 

: Ilmam Ardiansyah

: 1432000078

Supervisor

#### **ABSTRACT**

Michella Beatrix, S.T., M.T.

The development of infrastructure in land transportation, namely roads, is one of the supports for economic growth in Indonesia. Road Functional Worthiness is the condition of a road section that meets the technical requirements for suitability to provide security and safety for its users as well as administrative requirements that provide legal certainty for Road Operators and Road users so that the Road can be operated for the public. The Banyakan - Tiron section is a road section in the district Kediri is the access road for Dhoho International Airport, Kediri. This research aims to determine the type of pavement that is more efficient and effective in the continuation of the Banyakan - Tiron road improvement project by comparing in terms of cost and plue between the Precast Prestress Concrete Pavement (PPCP) method and the Cast in Situ method using the Analytical Hierarchy Process (AHP) method. The results of the analysis using the AHP method were obtained in terms of costs, according to respondents who preferred the Cast in Situ (CiS) method with a percentage of 80% and the CiS cost was IDR 7,693,476,000.00, while for Precast Prestress Concrete Pavement (PPCP) it was 20% with a cost of Rp. 9,292,262,000.00, Meanwhile, in terms of time between Conventional and Precast Prestress Concrete Pavement (PPCP), it is concluded that the PPCP implementation time is shorter than CiS with a percentage of 62% for PPCP and 38% for CiS from the calculation that PPCP inplementation takes 29 days faster than CiS with 106 days while CiS takes 135 days.

Keywords: Cast in Situ (CiS); Precast Prestress Concrete Pavement (PPCP) ; Analytical Hierarchy Process (AHP).

 $\mathbf x$ 

## ANALISIS PERBANDINGAN BIAYA DAN WAKTU RIGID PAVEMENT ANTARA CAST IN SITU DENGAN PRECAST MENGGUNAKAN METODE AHP PADA PROYEK PENINGKATAN RUAS JALAN BANYAKAN - TIRON, KABUPATEN **KEDIRI, JAWA TIMUR**

ORIGINALITY REPORT

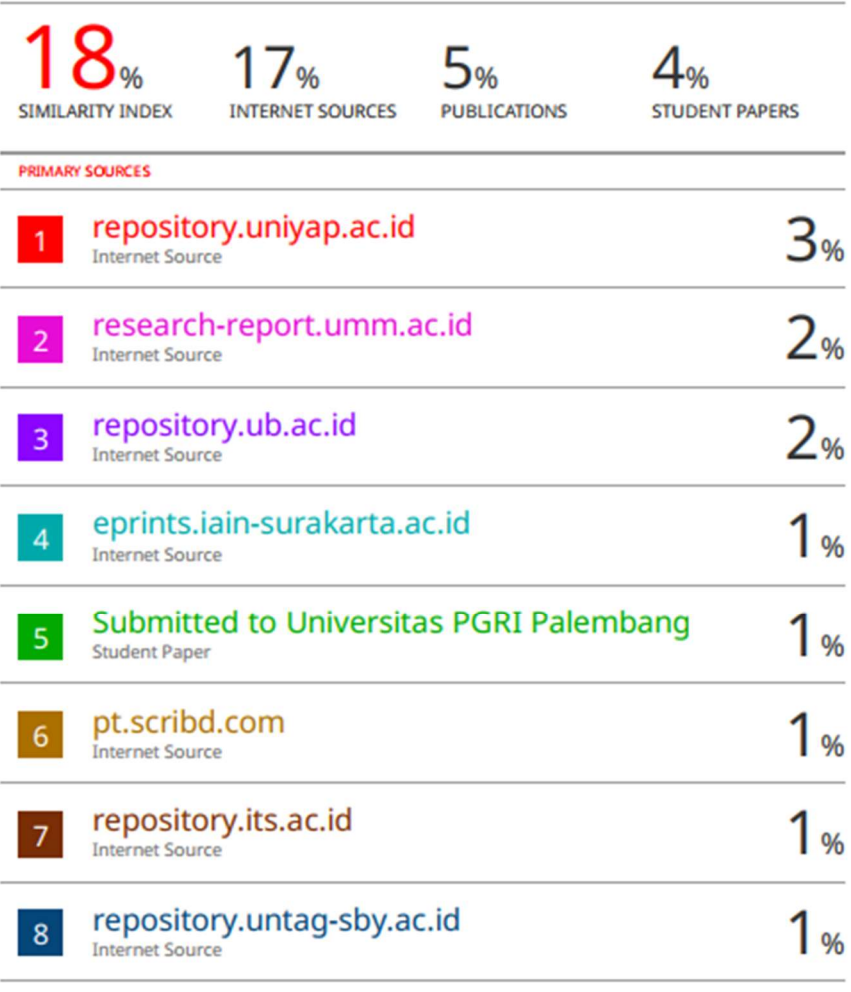

repository.unim.ac.id

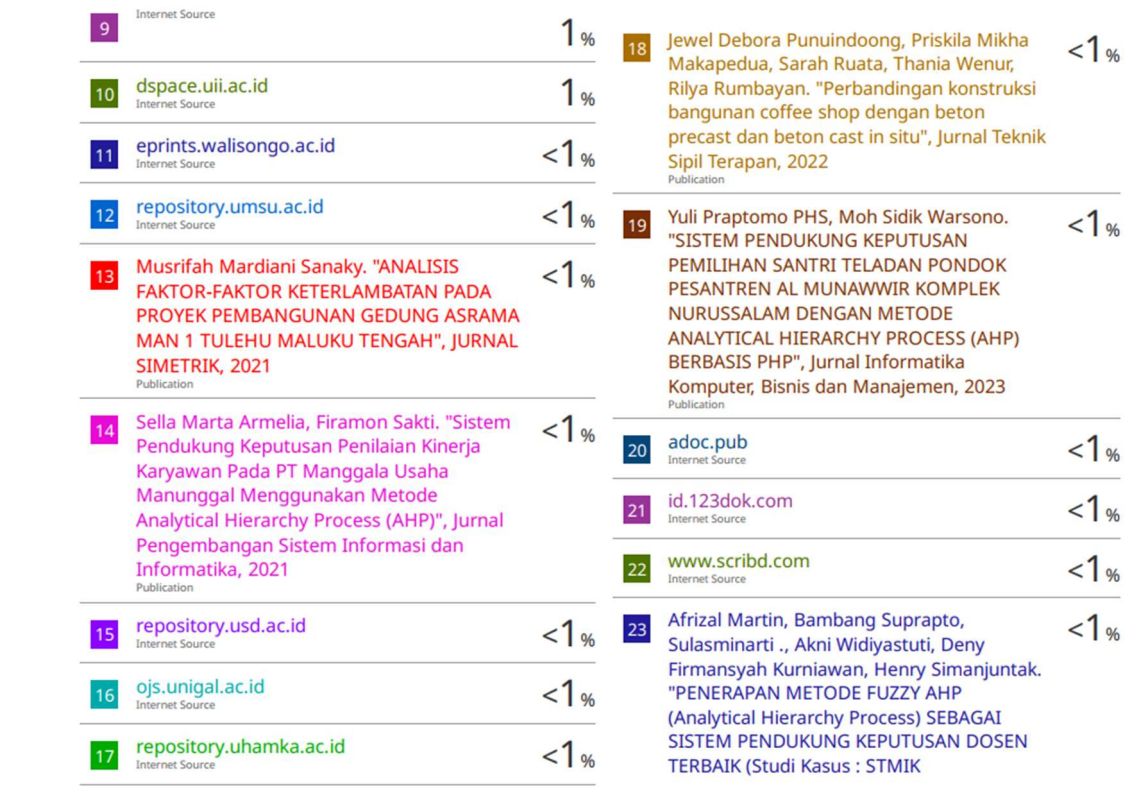

#### PRINGSEWU)", Jurnal Informasi dan Komputer, 2022

Sarkowi. "Analisis Perbaikan Perkerasan

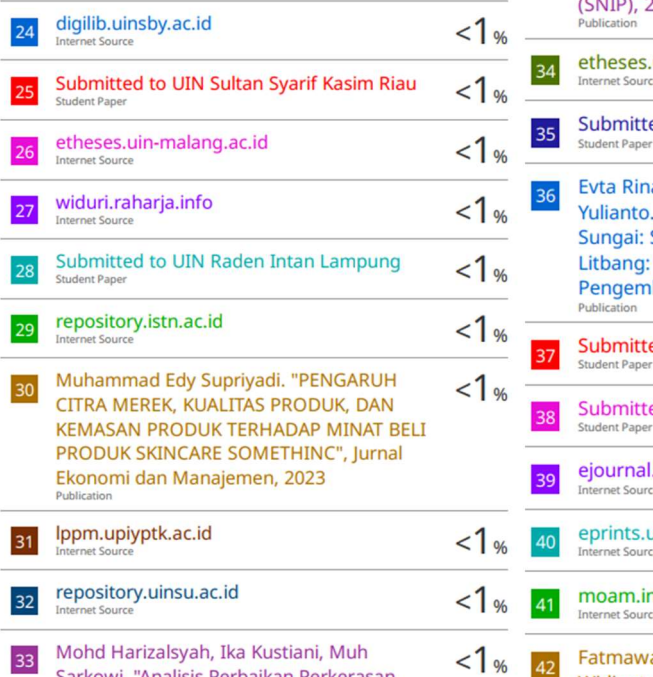

Jalan Seputih Banyak - Rumbia, Lampung -<br>Tengah, dengan Menggunakan Metode Manual Desain Perkerasan (MDP) 2017", Seminar Nasional Insinyur Profesional **CAITP)** 2023

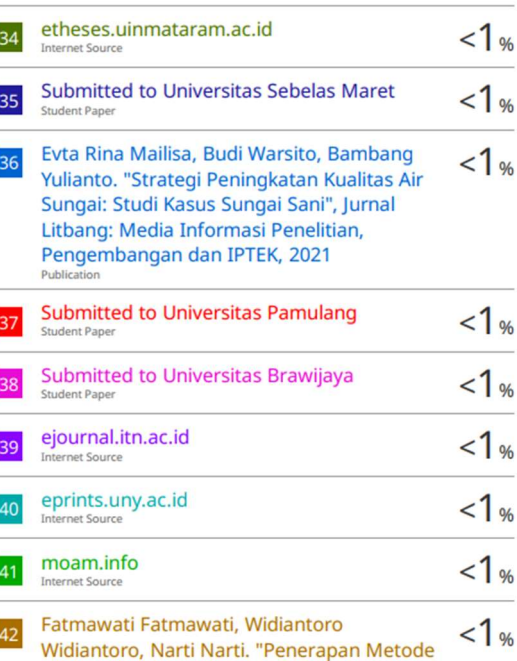

Analytic Hierarchy Process (AHP) untuk Pemilihan Karyawan Terbaik", Reputasi: Jurnal Rekayasa Perangkat Lunak, 2023 Publication

 $1<sub>0</sub>$ Akbar Herayjat. "HUBUNGAN TINGKAT 43 PENDIDIKAN TERHADAP TINGKAT PENGETAHUAN ORANG TUA TENTANG SWAMEDIKASI DEMAM PADA ANAK MENGGUNAKAN OBAT PARASETAMOL DIKELURAHAN POJOK KOTA KEDIRI TAHUN 2021", Jurnal Mahasiswa Kesehatan, 2022 Publication

**Exclude quotes** On Exclude bibliography On Exclude matches Off